# **Oracle® Retail Promotion Intelligence** User Guide

Release 13.0

April 2008

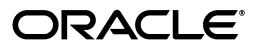

Oracle Retail Promotion Intelligence, Release 13.0 for Windows

Copyright © 2006, 2008 Oracle. All rights reserved.

Primary Author: Cristina Maldonado

Contributor: Janet Lee

The Programs (which include both the software and documentation) contain proprietary information; they are provided under a license agreement containing restrictions on use and disclosure and are also protected by copyright, patent, and other intellectual and industrial property laws. Reverse engineering, disassembly, or decompilation of the Programs, except to the extent required to obtain interoperability with other independently created software or as specified by law, is prohibited.

The information contained in this document is subject to change without notice. If you find any problems in the documentation, please report them to us in writing. This document is not warranted to be error-free. Except as may be expressly permitted in your license agreement for these Programs, no part of these Programs may be reproduced or transmitted in any form or by any means, electronic or mechanical, for any purpose.

If the Programs are delivered to the United States Government or anyone licensing or using the Programs on behalf of the United States Government, the following notice is applicable:

U.S. GOVERNMENT RIGHTS Programs, software, databases, and related documentation and technical data delivered to U.S. Government customers are "commercial computer software" or "commercial technical data" pursuant to the applicable Federal Acquisition Regulation and agency-specific supplemental regulations. As such, use, duplication, disclosure, modification, and adaptation of the Programs, including documentation and technical data, shall be subject to the licensing restrictions set forth in the applicable Oracle license agreement, and, to the extent applicable, the additional rights set forth in FAR 52.227-19, Commercial Computer Software--Restricted Rights (June 1987). Oracle USA, Inc., 500 Oracle Parkway, Redwood City, CA 94065.

The Programs are not intended for use in any nuclear, aviation, mass transit, medical, or other inherently dangerous applications. It shall be the licensee's responsibility to take all appropriate fail-safe, backup, redundancy and other measures to ensure the safe use of such applications if the Programs are used for such purposes, and we disclaim liability for any damages caused by such use of the Programs.

Oracle, JD Edwards, PeopleSoft, and Siebel are registered trademarks of Oracle Corporation and/or its affiliates. Other names may be trademarks of their respective owners.

The Programs may provide links to Web sites and access to content, products, and services from third parties. Oracle is not responsible for the availability of, or any content provided on, third-party Web sites. You bear all risks associated with the use of such content. If you choose to purchase any products or services from a third party, the relationship is directly between you and the third party. Oracle is not responsible for: (a) the quality of third-party products or services; or (b) fulfilling any of the terms of the agreement with the third party, including delivery of products or services and warranty obligations related to purchased products or services. Oracle is not responsible for any loss or damage of any sort that you may incur from dealing with any third party.

#### **Value-Added Reseller (VAR) Language**

(i) the software component known as **ACUMATE** developed and licensed by Lucent Technologies Inc. of Murray Hill, New Jersey, to Oracle and imbedded in the Oracle Retail Predictive Application Server -Enterprise Engine, Oracle Retail Category Management, Oracle Retail Item Planning, Oracle Retail Merchandise Financial Planning, Oracle Retail Advanced Inventory Planning and Oracle Retail Demand Forecasting applications.

(ii) the **MicroStrategy** Components developed and licensed by MicroStrategy Services Corporation (MicroStrategy) of McLean, Virginia to Oracle and imbedded in the MicroStrategy for Oracle Retail Data Warehouse and MicroStrategy for Oracle Retail Planning & Optimization applications.

(iii) the **SeeBeyond** component developed and licensed by Sun MicroSystems, Inc. (Sun) of Santa Clara, California, to Oracle and imbedded in the Oracle Retail Integration Bus application.

(iv) the **Wavelink** component developed and licensed by Wavelink Corporation (Wavelink) of Kirkland, Washington, to Oracle and imbedded in Oracle Retail Store Inventory Management.

(v) the software component known as **Crystal Enterprise Professional and/or Crystal Reports Professional** licensed by Business Objects Software Limited ("Business Objects") and imbedded in Oracle Retail Store Inventory Management.

(vi) the software component known as **Access Via™** licensed by Access Via of Seattle, Washington, and imbedded in Oracle Retail Signs and Oracle Retail Labels and Tags.

(vii) the software component known as **Adobe Flex™** licensed by Adobe Systems Incorporated of San Jose, California, and imbedded in Oracle Retail Promotion Planning & Optimization application.

(viii) the software component known as **Style Report™** developed and licensed by InetSoft Technology Corp. of Piscataway, New Jersey, to Oracle and imbedded in the Oracle Retail Value Chain Collaboration application.

(ix) the software component known as **WebLogic™** developed and licensed by BEA Systems, Inc. of San Jose, California, to Oracle and imbedded in the Oracle Retail Value Chain Collaboration application.

(x) the software component known as **DataBeacon™** developed and licensed by Cognos Incorporated of Ottawa, Ontario, Canada, to Oracle and imbedded in the Oracle Retail Value Chain Collaboration application.

# **Contents**

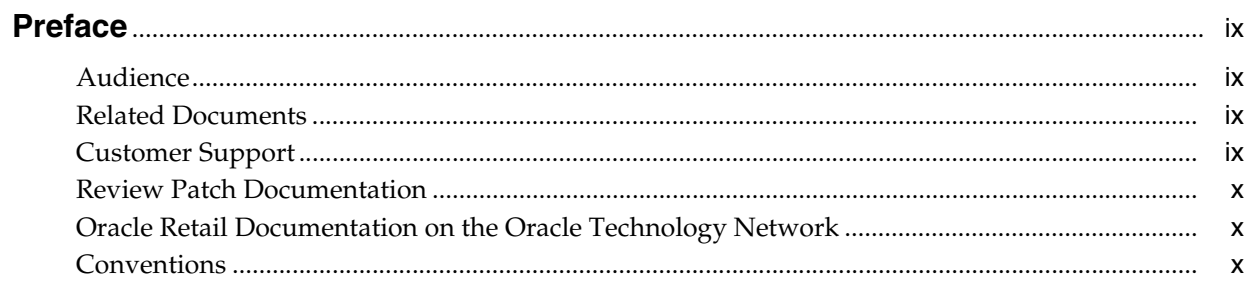

# 1 Measuring Performance

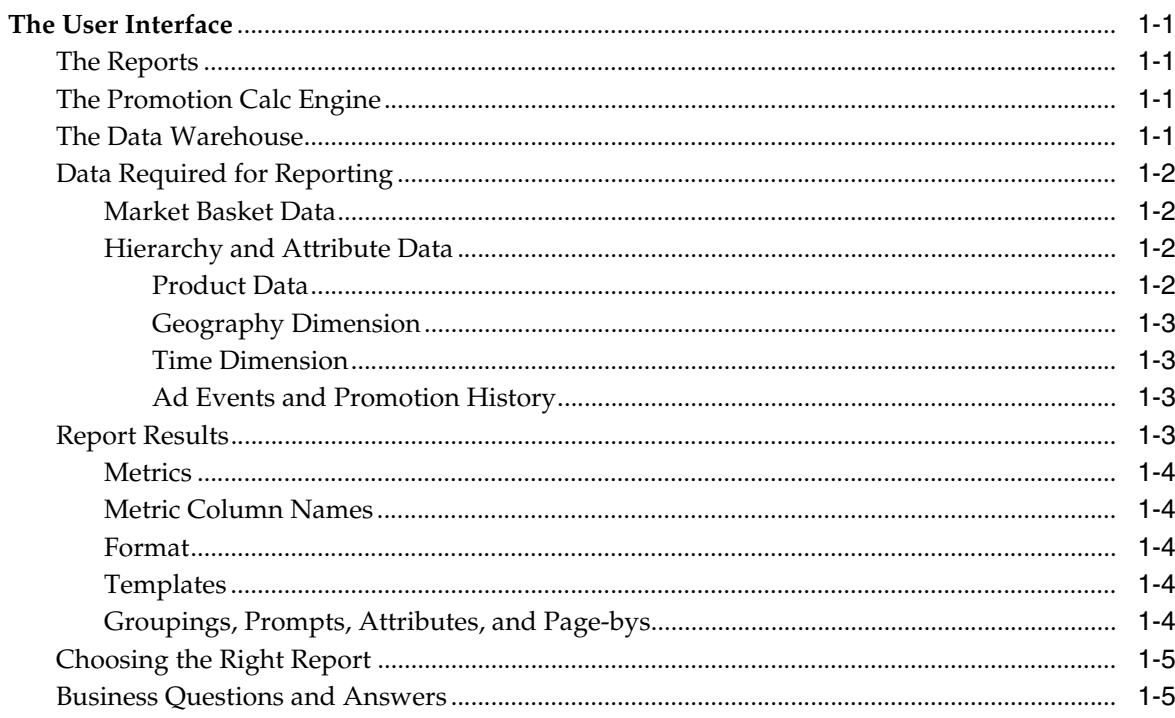

# 2 Getting Started

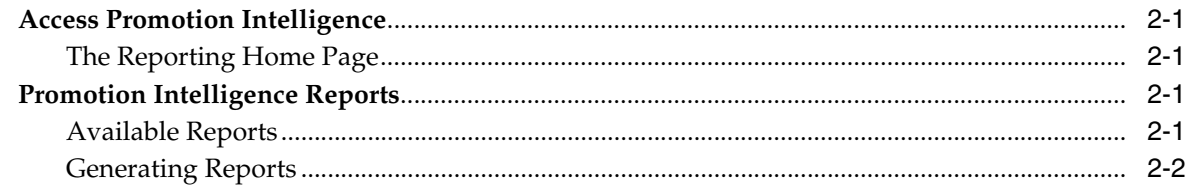

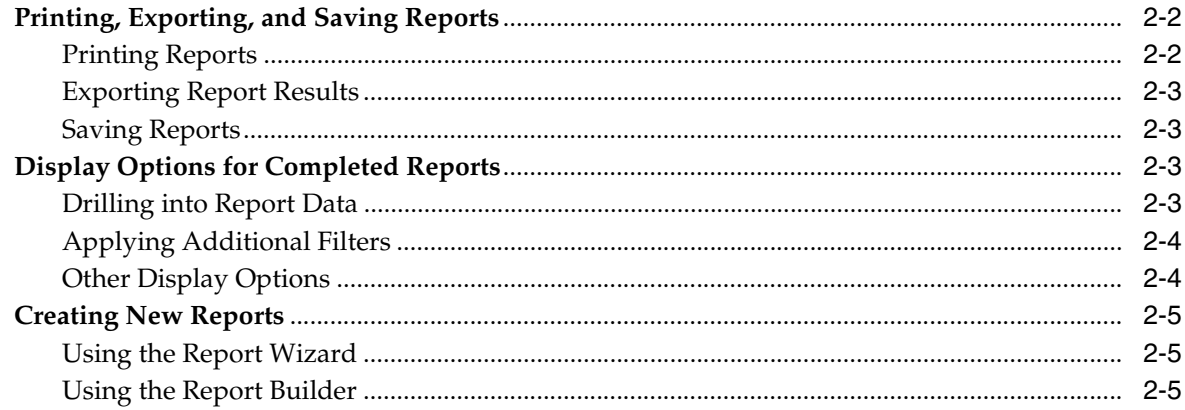

# **3** General Trend Reports

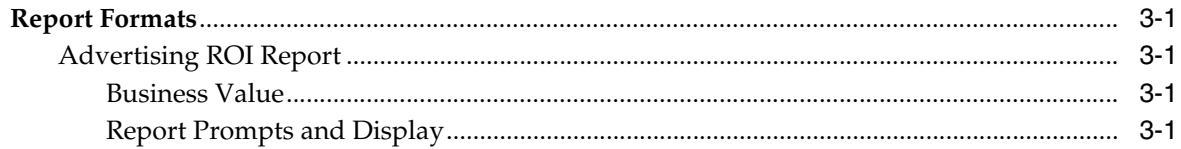

# 4 Product Category Reports

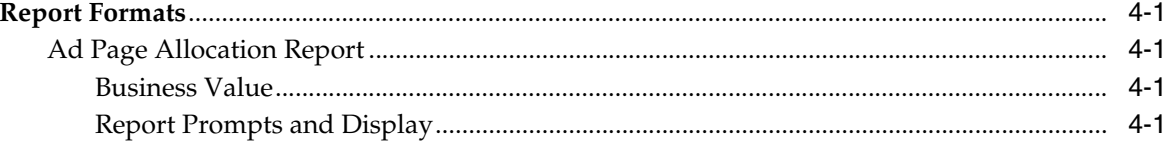

# 5 Reports on Individual Products

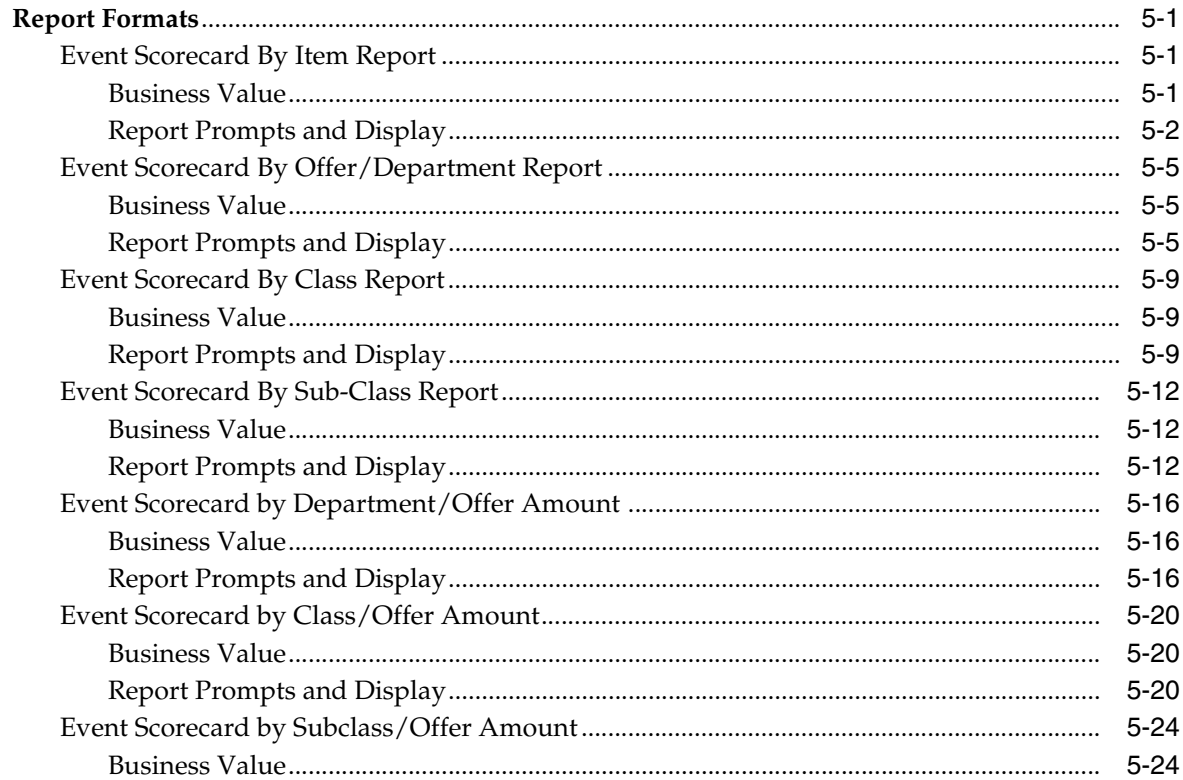

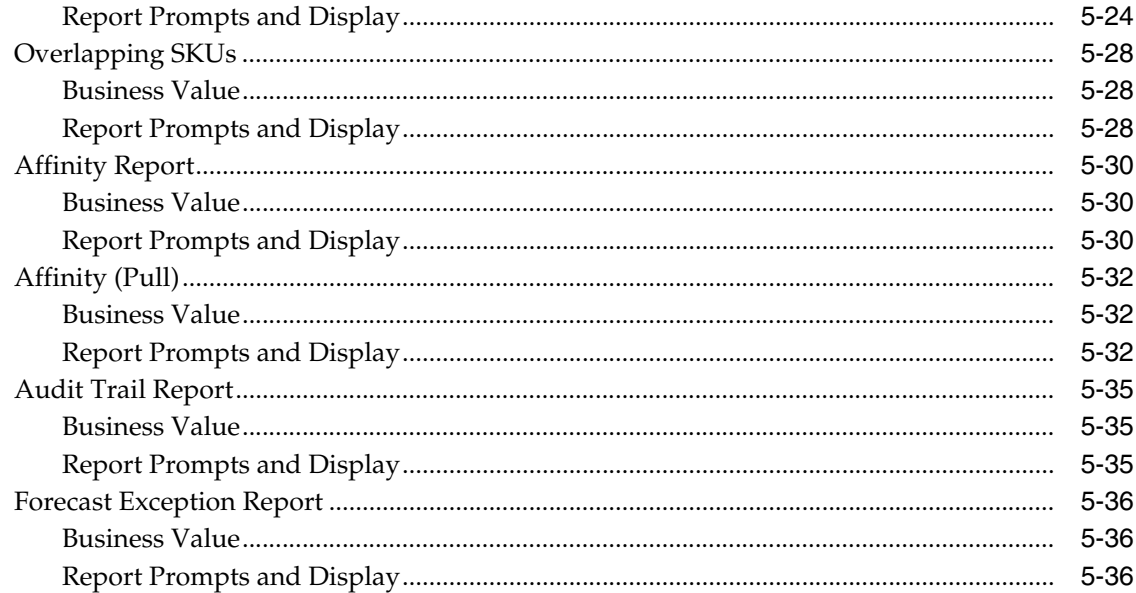

## **6** Metric Abbreviations

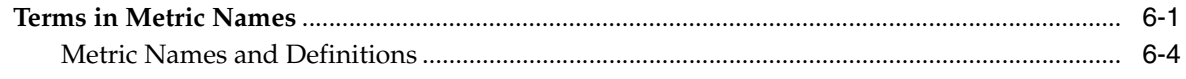

# **Preface**

<span id="page-8-0"></span>Oracle Retail Promotion Intelligence User Guide is a complete guide to the use of Promotion Intelligence.

## <span id="page-8-1"></span>**Audience**

This document is intended for the users and administrators of Oracle Retail Promotion Intelligence.

# <span id="page-8-2"></span>**Related Documents**

For more information, see the following documents in the Oracle Retail Promotion Intelligence and Promotion Planning and Optimization documentation set:

- *Oracle Retail Promotion Intelligence and Promotion Planning and Optimization Release Notes*
- Oracle Retail Promotion Intelligence and Promotion Planning and Optimization *Installation Guide*
- *Oracle Retail Promotion Planning and Optimization User Guide*
- *Oracle Retail Promotion Intelligence and Promotion Planning and Optimization Operations Guide*
- *Oracle Retail Promotion Intelligence and Promotion Planning and Optimization Configuration Guide*
- *Oracle Retail Promotion Intelligence and Promotion Planning and Optimization Sample Data Set Guide*

# <span id="page-8-3"></span>**Customer Support**

■ https://metalink.oracle.com

When contacting Customer Support, please provide:

- Product version and program/module name
- Functional and technical description of the problem (include business impact)
- Detailed step-by-step instructions to recreate
- Exact error message received
- Screen shots of each step you take

# <span id="page-9-0"></span>**Review Patch Documentation**

For a base release (".0" release, such as 13.0), Oracle Retail strongly recommends that you read all patch documentation before you begin installation procedures. Patch documentation can contain critical information related to the base release, based on new information and code changes that have been made since the base release.

# <span id="page-9-1"></span>**Oracle Retail Documentation on the Oracle Technology Network**

In addition to being packaged with each product release (on the base or patch level), all Oracle Retail documentation is available on the following Web site:

http://www.oracle.com/technology/documentation/oracle\_retail.html

Documentation should be available on this Web site within a month after a product release. Note that documentation is always available with the packaged code on the release date.

# <span id="page-9-2"></span>**Conventions**

The following text conventions are used in this document:

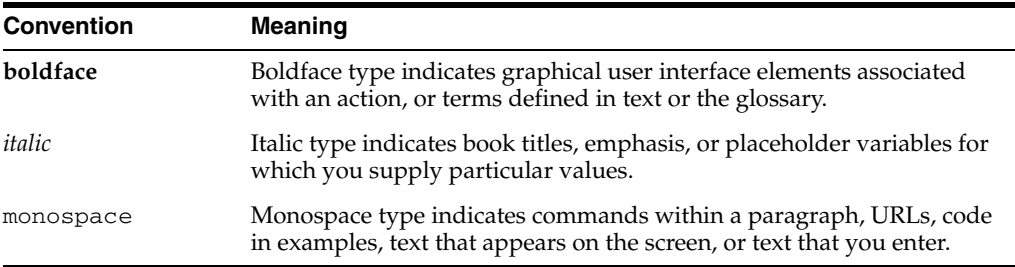

# <span id="page-10-0"></span>**Measuring Performance**

The Promotion Intelligence reports use your product, geography, and time hierarchies, your market basket data, and a number of other entities to process and report on ad effectiveness. This chapter provides a high-level overview of these entities and how Promotion Intelligence uses them.

## <span id="page-10-1"></span>**The User Interface**

The reports in Promotion Intelligence and Promotion Planning and Optimization use MicroStrategy reporting software as the vehicle for defining, scheduling, running, and distributing reports.

#### <span id="page-10-2"></span>**The Reports**

To provide useful information, the solution offers a catalog of reports that are designed to answer particular business questions. MicroStrategy provides the user interface to the data warehouse and creates the reports that you view via your Web browser.

#### <span id="page-10-3"></span>**The Promotion Calc Engine**

The Promotion Calc Engine (PCE) software transforms market basket-level data into relational tables for collecting set metrics, frequent-set analyses, item-combination confidence, customer clusters, and other advanced analytic output. The PCE can process large volumes of data quickly and can deliver unique business analysis metrics to the retail industry.

Together, the PCE components provide the capability to take transaction source data and process it to create analytic result sets, ready for export to the data warehouse. Next, descriptions of the data structures for the analytic results are incorporated into Promotion Intelligence metadata. The user then can query the analytic result data to generate reports that contain market basket analysis tools, such as correlation matrixes and purchase pattern clusters.

### <span id="page-10-4"></span>**The Data Warehouse**

The data warehouse stores all the useful data collected from your company's market baskets, the results sets from the PCE's analytic processing, information about promotion history, and product, geography, and time (PGT) hierarchies - information that is necessary to this analysis. The next section provides more information about the data that the reports require.

# <span id="page-11-1"></span><span id="page-11-0"></span>**Data Required for Reporting**

### **Market Basket Data**

Retailers collect details about every market basket. Some of these details are the number of items purchased, the advertised and unadvertised items included in the market basket, item prices, total market basket amount, and date of purchase. These and many other details provide valuable information for the analytic machine.Promotion Intelligence associates certain derived information with each market basket. The system determines these measurements, or metrics, using your company's business rules and associated data. Some sample metrics derived from each market basket might be:

- Average Sales Amount
- Average Margin Amount
- Average Number of Unique Items
- Average Number of Items Sold

#### <span id="page-11-2"></span>**Hierarchy and Attribute Data**

The application analyzes data by examining its various dimensions, such as product, geography, and time (PGT). Each dimension has a number of attributes that describe it.

For instance, the product dimension might include the attributes department and the time dimension might include the attribute week. The attributes of a dimension define the hierarchy or structure of the dimension.

<span id="page-11-3"></span>**Product Data** Every product belongs to some sort of product hierarchy. The different levels of the hierarchy are attributes of the product. For example, one company might stock and sell about 120,000 products, organized in this hierarchy:

| <b>Data Model Term</b> | <b>Company Term</b> | <b>Contains</b>   |
|------------------------|---------------------|-------------------|
| Product Level 3        | Division            | 5 Division        |
| Product Level 4        | Sub-Division        | 50 Sub Divisions  |
| Product Level 5        | Department          | 200 Departments   |
| Product Level 6        | Category            | 1000 Categories   |
| Product <sub>7</sub>   | SKU/UPC             | 120,000 SKUs/UPCs |

*Table 1–1 Sample Product Hierarchy*

Regardless of the terms used, every company structures its data in a general to specific hierarchy. The structure goes from a broad, general level such as hard and soft goods, to a narrow, specific level that identifies items such as a 6-pack of soda. A company's product dimension also might include these non-hierarchical attributes:

- Product Description
- Discontinue Date
- Average Cost
- **Brand**

■ Company Location Cost

Non-hierarchical product attributes for another retailer might be:

- Inventory Indicator
- Vendor Name
- **Item Status**
- Vendor Number
- Buyer
- Hazardous Materials

<span id="page-12-0"></span>**Geography Dimension** Every store belongs to a geography hierarchy. The different levels of the hierarchy are attributes of the store. For example, one company might have a total of 1000 stores organized in this hierarchy:

**Level Number** Country 1 Region 5 Area 25 District 100 Store 1000

*Table 1–2 Example Store Hierarchy*

Again, regardless of the terms used, every company structures its data in a general to specific hierarchy. The data begins at a general level such as the Southwestern United States, and goes to a specific level that identifies a specific store. A company's geography dimension might include non-hierarchical attributes such as climate zone, neighborhood demographics, etc.

<span id="page-12-1"></span>**Time Dimension** Usually a retailer's time attributes are determined by their promotion schedules. For instance, a retailer who runs sales from Monday to Friday might have a time attribute called Promo Week and another called Calendar Week. Many retailers also include time attributes for fiscal periods.Note Seasonality is one aspect of the time dimension that has special impact on some reports. In particular, product affinity analysis is sensitive to the range of dates selected for a report. If the range is too great-over a period of a year, for instance-retailers who deal in seasonal goods discover that market baskets (or market baskets) are too varied to allow identification of accurate product affinities or clusters. In these cases, a maximum range of two to three months is best.

<span id="page-12-2"></span>**Ad Events and Promotion History** Information about ad events, their versions, and their history also is necessary to support the Promotion Intelligence reports. The ad event is a scheduled period of time that the retailer identifies for the purpose of promotions. For example, one company might schedule 52 weekly ad events in a year, but special event promotions might occur and overlap with the weekly events.

#### <span id="page-12-3"></span>**Report Results**

#### <span id="page-13-0"></span>**Metrics**

Based on the data, described above, Promotion Intelligence calculates metrics for the attributes that you include in the report definition, then displays the results in the columns of the report. The column headings indicate the metrics that are displayed.

#### <span id="page-13-1"></span>**Metric Column Names**

Although each report has standard, default metrics, metric column names can vary among customers. The implementation engineer can modify column names in order to maintain the terminology that your company uses. In addition, the user interface allows you to change the way the reports display. You can select a different color scheme, rearrange the columns, and switch columns and rows, using the selections available in the interface. See "Select Display and Other Options" for more details.It is important to remember, also, that not all metrics are available in every report type. For these reasons, the sample report information provided in this book probably does not look exactly like the information you see in your own reports.The following chapters and Appendix A list the complete names of the metrics that are used in Promotion Intelligence reports. However, shorter metric names (alias) frequently appear in the column and row headings of the actual reports. For example, ordinal numbers usually are shortened (first becomes 1st), and readily understood symbols are used (# for number, \$ for dollars, % for percent). For a list of standard metrics and abbreviations, see "Metric Definitions."

#### <span id="page-13-2"></span>**Format**

Some standard formats apply to Promotion Intelligence reports.

- All date and time attributes display according to the regional settings the user selects.
- All numbers display with a comma separator between hundreds and thousands.
- Two decimal places display for currency or average currency, average quantities, and percents.

#### <span id="page-13-3"></span>**Templates**

The report template provides the structure or format for the display of attributes and metrics contained in the report. Promotion Intelligence provides you with two options for modifying the report structure. One option is the Report Builder. It provides a fully prompted report that you can use as a template for other reports. The other option is the Report Wizard. It allows you to create new reports by selecting a combination of existing templates and filters.

#### <span id="page-13-4"></span>**Groupings, Prompts, Attributes, and Page-bys**

Every Promotion Intelligence report presents a specific group of types of information. These types of information include the prompts, page-by options, and attributes that display in the completed report. For instance, facts about ad events, products, ad versions, and items are grouped together in the Promotion Scorecard report. These are the facts that are pertinent to this report. Other reports feature different combinations of facts.Prompts enable you to further narrow the amount of data that Promotion Intelligence returns in a single report. They can reduce report processing time and yield more useful information about your specific concern. You select these parameters in the report prompts page and in most cases, this selection is optional. Page-by options, in some reports, also limit the amount of data you view on one screen, and attributes are the terms that display on the left side of each row of metrics in the completed report.

## <span id="page-14-0"></span>**Choosing the Right Report**

To select the appropriate report, use these general steps:

- **1.** Identify the report that provides the information you want. There are several ways to do this.
	- Identify the business question and identify one or more reports that provide the information you need.
	- Identify the general category of information. Review the appropriate chapter of this guide to find the reports you need. Reports are grouped into these chapters: "General Trends," "Product Categories," and "Individual Products."
- **2.** Select the particular filters that can provide the most focused results.
- **3.** Select a "Page By" preference, if available, to view the results in logical sections.
- **4.** Run the report.
- **5.** Assess the report results.
- **6.** Determine a course of action to address the issue.

### <span id="page-14-1"></span>**Business Questions and Answers**

Many of the business questions about advertising are listed, below. Beside each question is the name of the Promotion Intelligence report that provides the answer.

- Ad Page Allocation What are the best products or product categories to include in the circular, and how much emphasis should each product or category receive?
- Advertising ROI What was the return on my advertising investment for this ad event?
- Promotion Scorecard What is the effect of each product or product category, on the average size of each market basket and on the entire ad event?
- Strategic Ad Emphasis What areas experience the greatest improvement when advertised and what areas need support through other means?
- Strategic Business Emphasis What areas require an increased amount of emphasis and what areas should have a decreased amount of emphasis in the circular?
- Top Affinities What are the best (only the top) cross-sell items for a specific item I want to promote and what items sell with a specific item, even if they are not put on ad?
- All Affinities What are the cross-sell items for a specific item I want to promote and what items sell with a specific item, even if they are not put on ad?

# <span id="page-16-0"></span>**Getting Started**

This chapter describes how to view, filter, print, save, and create new reports within Promotion Intelligence using the MicroStrategy User Interface.

# <span id="page-16-1"></span>**Access Promotion Intelligence**

You can view Promotion Intelligence reports through your Web browser.

- **1.** To select and run a report, select the URL for Promotion Intelligence.
- **2.** To log on, enter your user name and password in the appropriate field.
- **3.** Click the Reports button.
- **4.** Enter your username and password in the appropriate fields.
- **5.** Click **Login**. The reporting home page opens.

#### <span id="page-16-2"></span>**The Reporting Home Page**

The Promotion Intelligence home page provides the following options:

- **1.** Shared Reports —browse a list of prepared reports available to all users.
- **2.** My Reports —view reports you previously created and saved.
- **3.** Create Reports —create and publish a new report. This option is available if you have permissions to create reports.
- **4.** History List —view an up to date summary of the status of your report requests.
- **5.** Preferences —alter the general setting for displaying reports and access formatting options for other features.
- **6.** Help —access help with the Microstrategy interface.
- **7.** Logout —exit Promotion Intelligence

# <span id="page-16-3"></span>**Promotion Intelligence Reports**

The following sections provide summary information about available report types and instructions on how to generate these reports.

#### <span id="page-16-4"></span>**Available Reports**

From the Promotion Intelligence home page, select **Shared Reports**. The following reports are available:

- **1.** Affinity —this report provides information about the affinity products or items that tend to sell with other items. It displays all of the affinity rules produced by the Analytical Relationship Management (ARM) application.
- **2.** Event Scorecard by Item —this report provides an analysis of the effect that individual Sub-classes have on the success of particular events.
- **3.** Event Scorecard by Class —this report provides an analysis of the effect that individual classes have on the success of particular events.
- **4.** Event Scorecard by Sub-class —this report provides an analysis of the effect that individual Subclasses have on the success of particular events.
- **5.** Event Scorecard by Offer/Department —this report provides an analysis of the effect that each offer has on the success of particular events.

## <span id="page-17-0"></span>**Generating Reports**

After selecting one of the reports in the previous section, your next step is to select your report criteria using available filters.

Within each report, complete the following steps:

- **1.** Use the vertical scroll bar to select filters for the report.
- **2.** Use the left and right arrows to move a filter into the selected block.
- **3.** To process the report, select **Run Report**. The report status view appears while the report processes.
- **4.** During processing, you can click onto one of the available buttons to:
	- Check the status of your report request.
	- Add the request status to your history list.
	- Cancel the report request.

Once processing is complete, the reports displays. The default format for reports is a table view.

**Note:** Some reports require that you select or filter the data, for example, by date range or other constraint. Other reports offer filters as options but do not require filters. For these reports, submit the report request without limits or constraints, and the reports will return results on all available categories. If you do not filer the data, the report processing time may increase.

# <span id="page-17-1"></span>**Printing, Exporting, and Saving Reports**

Once reports are generated, options are also available to print, export, and save.

## <span id="page-17-2"></span>**Printing Reports**

Use the following steps to print a completed report.

- **1.** Click the print icon. The print options window opens.
- **2.** Select the appropriate options, and click the Show Printable Version button. The window opens and displays the report as it will appear in printed form.
- **3.** From the main menu bar above the displayed report, select File, then select Print. The print dialog box opens.
- **4.** Select the printer, if necessary.
- **5.** Click OK to print the report.

## <span id="page-18-0"></span>**Exporting Report Results**

Use the following steps to export a completed report.

- **1.** To make report results available to other applications, click the export icon. The export options window opens.
- **2.** Select the options you desire.
- **3.** Click the Export button. The exported report displays in the format you selected.

## <span id="page-18-1"></span>**Saving Reports**

After you process a report, you can save the report format and use it again, as new data becomes available.

- **1.** To save the report, click the save icon. The saving options window opens. The default folder for saved reports is My Reports. The field below it displays the names of all reports that currently are saved in the folder.
- **2.** To create a new folder for saved reports, type the name of the folder in the field labeled Create folder.
- **3.** Type a description of the folder in the field that appears below the Create folder field.
- **4.** Click the Create Folder button. The new folder name displays in the first field. The standard report name, such as Advertising ROI, is the default report name. You can change the name of the saved report, if you wish.
- **5.** Type a new name for the report in the field in the upper right corner.
- **6.** Type a description of the report in the Description field.
- **7.** You can save the report with the same filters you applied previously, or you can save it with filter and prompt options. Indicate your choice by selecting one of the circles below Save prompt.
- **8.** Click the Save button.
- **9.** Click the Continue button to return to the report view.

# <span id="page-18-2"></span>**Display Options for Completed Reports**

The following sections provide information about display options for completed reports such as drilling into report details, applying filters, and accessing other display options.

## <span id="page-18-3"></span>**Drilling into Report Data**

**1.** To view more details about report data, move the mouse cursor over one of the hyperlinks, and click. The new level appears on the window. If complex drilling is enabled for your user account, you can drill multiple locations within your data.

**Note:** The hyperlinks indicate drill pathways inserted by your administrator, for simple drilling.

- **2.** If this feature is enabled:
	- Select an option from the Drill drop-down fields in the top of the window.
	- Click the Go icon.
- **3.** Drill on a column heading or any other hyperlinks (underlined text) by clicking the text.

## <span id="page-19-0"></span>**Applying Additional Filters**

After you process a report, you can change the parameter, or filter choices you made previously, before you submitted the report.

- **1.** To do this, select the Filters tab.
- **2.** Select the checkbox beside the elements you want to keep.
- **3.** Click the Filters button. The filters limit the amount of data returned and pinpoint the measurement, date, geography, or other attributes you select.
- **4.** To view report data for a single metric, select from the Metrics drop-down field, and click the Go icon.
- **5.** To filter report data on a different attribute, select from the filter drop-down fields (under the Metrics field) and click the Go icon. When processing is complete, the filtered results display.
- **6.** To produce another report of the same type, but with different filters, click the Reset Prompts icon. The report prompts page displays.
- **7.** Select the new prompts.
- **8.** Submit the report.

## <span id="page-19-1"></span>**Other Display Options**

The Preferences tab enables you to alter the display of the completed reports. From this page, you can change user preferences and project display. Some of the things you can do from the Preferences tab are listed, below.

- Change project defaults.
- Change the grid display.
- Change the graph display.
- Select print options.
- Select export options.
- Change the drill mode.
- Change the prompts display.
- Change logout and logon options.
- Change your password.

# <span id="page-20-0"></span>**Creating New Reports**

In addition to the standard reports available in Promotion Intelligence, you can design new reports from existing templates and filters, or you can create your own templates and use them with the existing filters.

**Note:** To create new reports, you must have the appropriate permission, assigned by your System Administrator.

To begin, select **Create Report** from the Promotion Intelligence home page.

## <span id="page-20-1"></span>**Using the Report Wizard**

- **1.** To use existing templates and filters, click on Report Wizard. The Report Wizard opens and enables you to choose a template and filter for your report.
- **2.** To select a template:
	- Scroll through the list of available templates.
	- Highlight one template.
	- Click the right arrow to move the template name into the Selected block.

**Note:** You cannot select more than one template.

- **3.** To select filters:
	- Scroll to the lower portion of the Report Wizard.
	- Scroll through the list of available filters.
	- Highlight one or more filters.
	- Click the right arrow to move each filter name into the Selected block.
- **4.** Click the **Run Report** button. Depending on the template and the filter you selected, other option pages might open.
- **5.** Select the appropriate items.
- **6.** Click the Run Report button, again.

When processing is complete, the report results display.

## <span id="page-20-2"></span>**Using the Report Builder**

- **1.** To create new formats, select the Report Builder.
- **2.** In the Report Builder window, to select at least one attribute:
	- Highlight the attribute.
	- Click the right arrow to move it to the Selected block.

**Note:** The only required selection in the Report Builder is Attribute. The selection of metric filters, attribute filters, and metric qualifier filters is optional. However, if you do not select a filter from each available category, the volume of data returned might be very large and processing time might be lengthy.

- **3.** To select one or more metrics for the report:
	- **a.** Highlight the metric.
	- **b.** Click the right arrow to move it into the Selected block.
- **4.** To select qualifiers, or additional filters for the attributes:
	- **a.** Click the down arrow.
	- **b.** Select the appropriate qualifier.
	- **c.** Click the right arrow to move it into the Selected block.
- **5.** In the same manner, continue to select the appropriate filters.
- **6.** To add a qualifier (such as "greater than") to a metric:
	- **a.** Highlight the metric.
	- **b.** Select the appropriate qualifier from the drop-down list.
	- **c.** Type the qualifying number in the Value field.
- **7.** Click the right arrow to move the qualifier to Selected block. The metric, qualifier, and value display in the block.
- **8.** Click **Run Report** to process the report.

**Note:** Additional information about how to use the interface is included in the MicroStrategy product documentation.

# <span id="page-22-0"></span>**General Trend Reports**

This Promotion Intelligence report enables you to review the overall success of all ad events that occurred during a specific period of time. You can use it to compare overall performance during different weeks, months, quarters, and so on, and to discover the actual return on your ad investment for each period of time.

## <span id="page-22-1"></span>**Report Formats**

Most of the illustrations in this guide are simple, unadorned grid views. This plain format works well with the text and graphics that are required in order to highlight specific parts of the reports. The actual reports that display on your computer monitor feature the colors and fonts that are appropriate to the product's graphic user interface.

## <span id="page-22-3"></span><span id="page-22-2"></span>**Advertising ROI Report**

#### **Business Value**

This report provides an analysis of the return on investment (ROI) by ad events and location.

#### <span id="page-22-4"></span>**Report Prompts and Display**

The report setup prompts you to select at least one of the promotion periods available (required). The resulting report displays row of metrics for each location associated with the ad event.

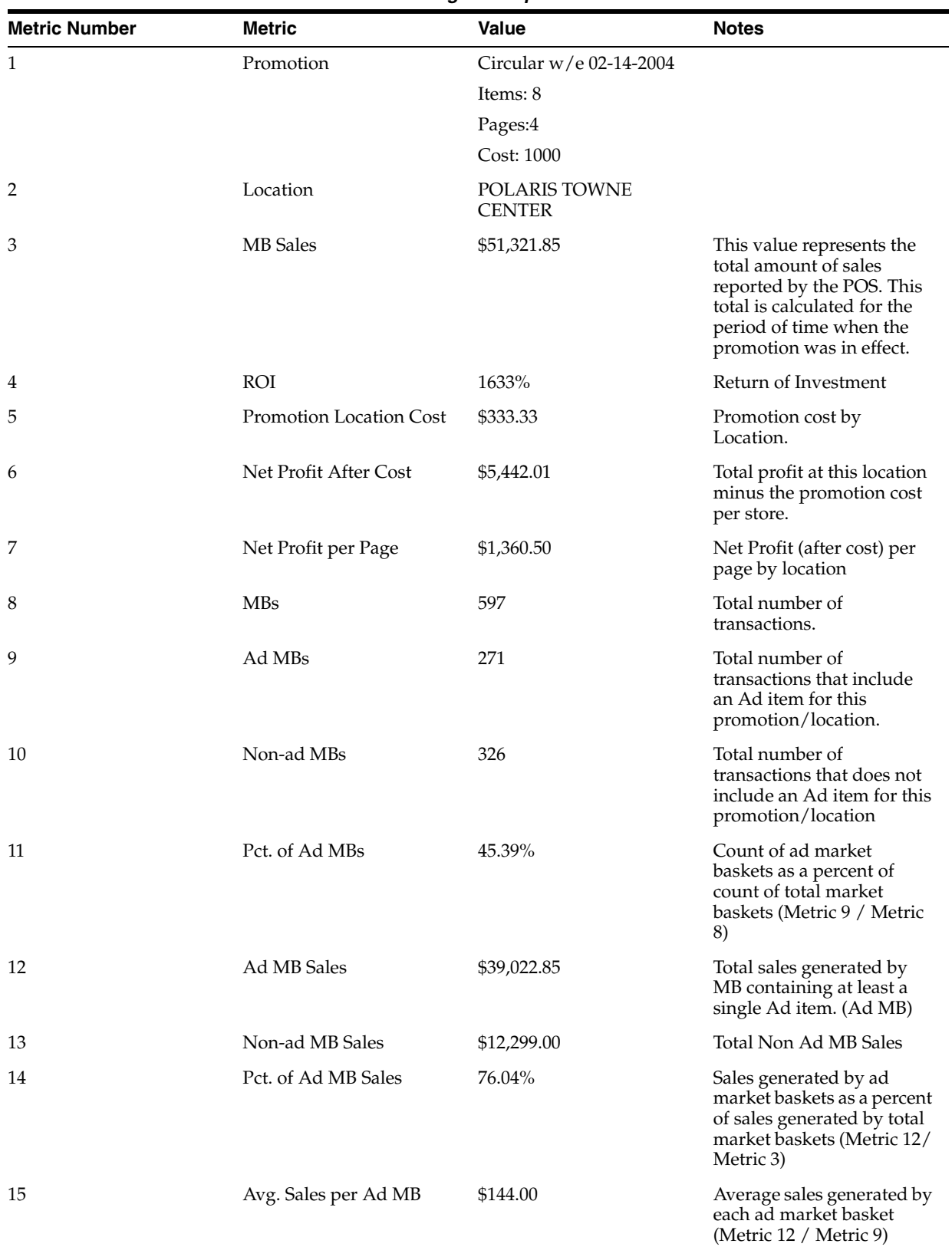

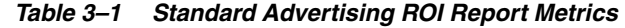

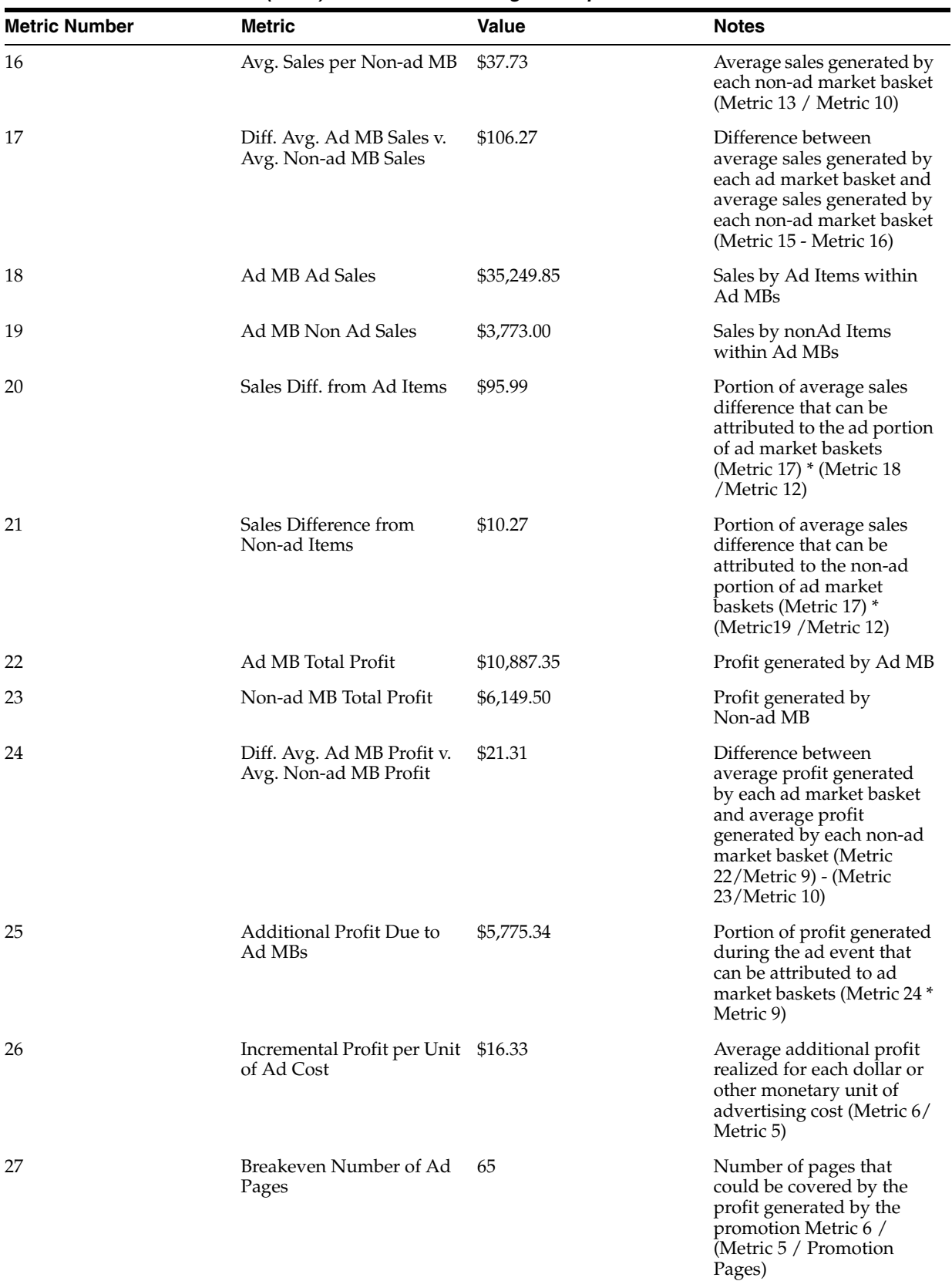

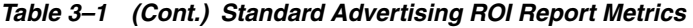

| <b>Metric Number</b> | <b>Metric</b>                        | <b>Value</b> | <b>Notes</b>                                                                                                    |
|----------------------|--------------------------------------|--------------|----------------------------------------------------------------------------------------------------|
| 28                   | Avg. MB Sales per Ad Item \$6,415.23 |              | Average sales generated by<br>each, unique, on-ad item<br>(Metric 3 / Items on<br>promotion)                                                                                                    |
| 29                   | Breakeven Sales per Ad<br>Item       | \$41.67      | Average sales that each<br>unique ad item must<br>generate to cover the cost<br>of the ad event (total ad<br>cost divided by number of<br>unique on-ad items) Metric<br>5/Number of Items in<br>promotion |
| 30                   | Pct. Sales Increase per Ad<br>Item   | 99.35%       | Percentage of sales<br>generated by ad market<br>baskets (Metric 3 - Metric<br>$5$ /Metric 3                                                                                                    |
| 31                   | Ad Cost per Page                     | \$83.33      | Cost per ad page for a<br>particular promotion<br>Promotion Location<br>Cost/Pages in Circular<br>(Metric 5 / Pages)                                                                                      |

*Table 3–1 (Cont.) Standard Advertising ROI Report Metrics*

# <span id="page-26-0"></span>**Product Category Reports**

You can use Promotion Intelligence reports to evaluate the performance of different product categories in your ad events. You can determine a strategy for each item in each category. This strategy can include things such as the choice of items to promote, their promotion price, and their promotion offer. You can also determine which items you should not promote and replace them with others that can improve the revenue generated by the ad event. Some of the reports that support these efforts are explained in this chapter:

Ad Page Allocation

## <span id="page-26-1"></span>**Report Formats**

Most of the illustrations in this guide are simple, unadorned grid views. This plain format works well with the explanatory text boxes that are required in order to highlight specific parts of the reports. The actual reports that display on your computer monitor feature the colors and fonts that are appropriate to the product's graphic user interface.

## <span id="page-26-3"></span><span id="page-26-2"></span>**Ad Page Allocation Report**

#### **Business Value**

Ad Page Allocation report provides an analysis of the impact of page allocation on your ROI. This information enables you to determine whether a department or product group should have a larger or a smaller portion of the circular, in order to impact revenue favorably.

#### <span id="page-26-4"></span>**Report Prompts and Display**

The report runs and then it will allow you to select from the promotion periods available (one at a time) The resulting report displays the category (or item) name or other ID for each row of metrics. You can page through the results by ad event or ad version.

| <b>Metric Number</b> | <b>Metric</b>                                                       | <b>Value</b>         | <b>Notes</b>                                                                                                    |
|----------------------|---------------------------------------------------------------------|----------------------|----------------------------------------------------------------------------------------------------|
| 1                    | Promotion                                                           | Circular 13          |                                                                                                    |
| 2                    | Focus Item                                                          | Barbie & Accessories |                                                                                                    |
| 3                    | Incremental MB Count                                                | 2,271                | Additional MB that<br>contain at least one focus<br>item from the group.<br>Measured from the<br>baseline period to the<br>promotion                                                       |
| 4                    | <b>Incremental Sales</b>                                            | \$134,163.98         | Additional sales generated<br>by the focus item.<br>Measured from the<br>baseline period to the<br>promotion                                                                               |
| 5                    | Incremental Profit for Item \$2,949.57                              |                      | Additional profit<br>generated by the focus<br>item. Measured from the<br>baseline period to the<br>promotion                                                                              |
| 6                    | Incremental Allocated<br>Non-ad Sales                               | \$251,247.50         | Additional non-ad sales,<br>allocated to the item or<br>group                                                                                                    |
| 7                    | Incremental Allocated<br>Non-ad Profit                              | \$125,623.75         | Additional profit<br>generated by non-ad<br>items, allocated to the item<br>or group                                                                                                    |
| 8                    | Incremental Sum of Ad<br>Item Sales and Non-ad<br><b>Item Sales</b> | \$385,411.48         | Additional sales generated<br>by the item plus additional<br>non-ad sales allocated to<br>the item, measured from<br>the baseline period to the<br>ad event                                |
| 9                    | Incremental Sum of Ad<br>Item Profit and Allocated<br>Non-ad Profit | \$139,875.40         | Additional profit<br>generated by the item plus<br>additional profit generated<br>by non-ad items and<br>allocated to the item,<br>measured from the<br>baseline period to the ad<br>event |
| 10                   | Promotion Total Cost                                                | \$1,000.00           | Cost of ad circular for a<br>particular ad event                                                                                                    |
| 11                   | Number of Pages                                                     | 4                    | Number of pages in the<br>circular                                                                                                    |
| 12                   | Pct. Page Allocation                                                | $0.00\%$             | Space allocated by<br>promotion items                                                                                                    |
| 13                   | Number of Pages with<br>Group Items                                 | 0                    | Number of pages based on<br>% page allocation Metric<br>$11 *$ Metric 12                                                                                                    |
| 14                   | Cost per Page                                                       | \$250.00             | Cost for each ad page for a<br>particular promotion<br>Metric 10/ Metric 11                                                                                                    |

*Table 4–1 Standard Metrics in the Ad Page Allocation Report*

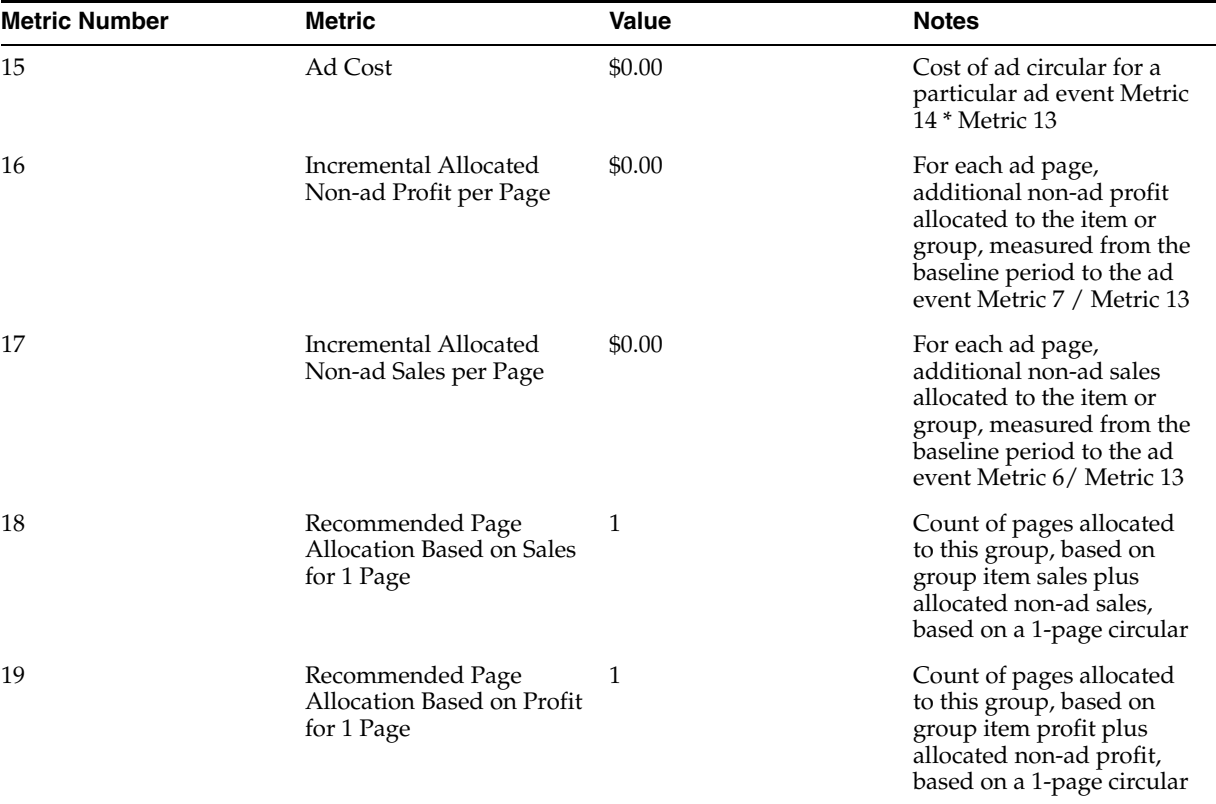

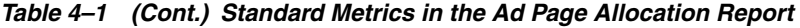

# <span id="page-30-0"></span>**Reports on Individual Products**

You can use Promotion Intelligence reports to evaluate the performance of individual products in your ad events or for a specific period of time. You then can determine a strategy for each item, a strategy that can include things such as the choice of items to promote, their promotion price, and their promotion offer. You can also determine which items you should not promote and replace them with others that can improve the revenue generated by the ad event. Some of the reports that support these efforts are explained in this chapter:

- [Event Scorecard By Item Report on page](#page-30-2) 5-1
- [Event Scorecard By Offer/Department Report on page](#page-34-0) 5-5
- [Event Scorecard By Class Report on page](#page-38-0) 5-9
- [Event Scorecard By Sub-Class Report on page](#page-41-0) 5-12
- [Event Scorecard by Department/Offer Amount on page](#page-45-0) 5-16
- [Event Scorecard by Class/Offer Amount on page](#page-49-0) 5-20
- [Event Scorecard by Subclass/Offer Amount on page](#page-53-0) 5-24
- [Overlapping SKUs on page](#page-57-0) 5-28
- [Affinity Report on page](#page-59-0) 5-30
- [Affinity \(Pull\) on page](#page-61-0) 5-32
- [Audit Trail Report on page](#page-64-0) 5-35
- [Forecast Exception Report on page](#page-65-0) 5-36

## <span id="page-30-1"></span>**Report Formats**

Promotion Intelligence reports are displayed in a table format. The actual reports that display on your computer monitor feature the colors and fonts that are appropriate to the product's graphic user interface.

## <span id="page-30-3"></span><span id="page-30-2"></span>**Event Scorecard By Item Report**

#### **Business Value**

This report provides an analysis of the effect that individual Sub-classes have on the success of particular events.

#### <span id="page-31-0"></span>**Report Prompts and Display**

Select from the following options to create an Event Scorecard by Item Report:

- **1.** Choose an Event—required.
- **2.** Select an attribute from the Merchandise Hierarchy—optional.
- **3.** Click **Run Report** to create the report.

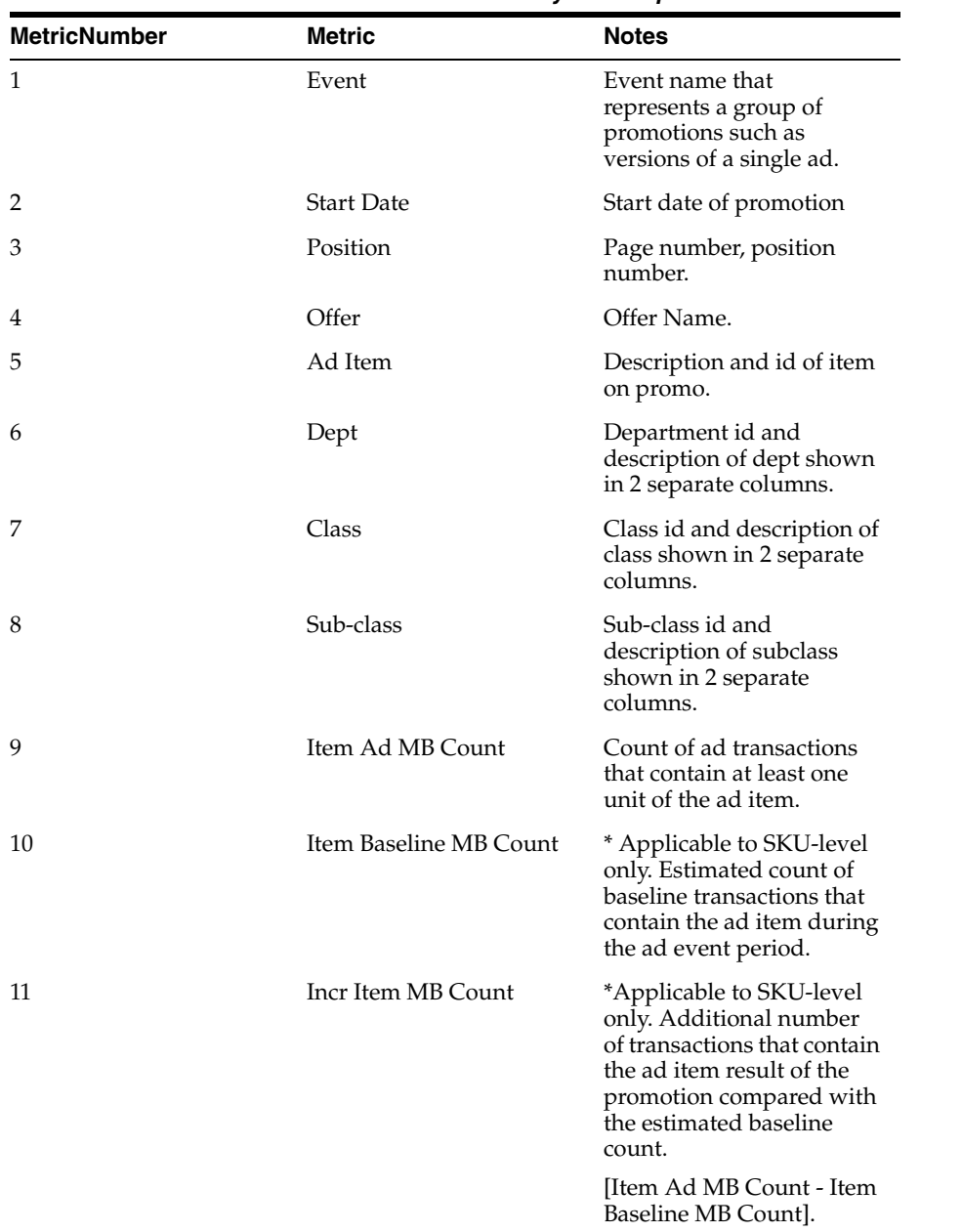

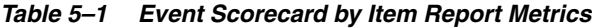

| MetricNumber | <b>Metric</b>           | <b>Notes</b>                                                                                                    |
|--------------|-------------------------|----------------------------------------------------------------------------------------------------|
| 12           | Item MB Count Lift%     | Count of item ad<br>transactions compared to<br>estimated baseline<br>transactions. Percentage<br>change in MB count over<br>baseline due to ad event.                                |
|              |                         | [Incr Item MB Count /<br>Item Baseline MB Count] *<br>100                                                                                                    |
| 13           | <b>Total Incr Sales</b> | Additional sales during ad<br>event, of the ad item plus<br>additional non-ad sales<br>allocated to the ad item,<br>compared to estimated<br>baseline sales.                          |
| 14           | Incr Sales Lift%        | [(Total Incr Sales / Item<br>Baseline Sales + Allocated<br>Non-ad Baseline Sales] *<br>100                                                                                            |
| 15           | <b>Total Incr GM</b>    | Additional profit during<br>ad event, of the ad item<br>plus additional profit<br>generated by non-ad items<br>allocated to the ad item,<br>compared to estimated<br>baseline profit. |
|              |                         | Incr Item $GM + Incr$<br>Allocated Non-ad GM                                                                                                    |
| 16           | Incr GM Lift%           | [(Total Incr Sales / Item<br>Baseline Sales) + Allocated<br>Non-ad Baseline Sales] *<br>100                                                                                           |
| 17           | Item Ad Sales           | Sales generated by the ad<br>item during the ad event<br>(excluding affinity effects).                                                                                                |
| 18           | Item Baseline Sales     | Estimated baseline sales<br>generated by the ad item<br>during the ad period.                                                                                                    |
| 19           | Incr Item Sales         | Additional sales generated<br>by the item as a result of<br>the ad event compared<br>with the estimated<br>baseline sales.                                                            |
|              |                         | [Item Ad Sales - Item<br>Baseline Sales]                                                                                                    |
| 20           | Item Ad Sales Lift%     | This metric compares sales<br>by ad item against baseline<br>sales. Percentage change in<br>sales over baseline due to<br>ad event.                                                   |
|              |                         | [Incremental Item Sales /<br>Item Baseline Sales] * 100                                                                                                    |

*Table 5–1 (Cont.) Event Scorecard by Item Report Metrics*

| <b>MetricNumber</b> | Metric                             | Notes                                                                                                    |
|---------------------|------------------------------------|----------------------------------------------------------------------------------------------------|
| 21                  | Allocated Non-ad Sales             | Total non-ad sales<br>(baseline + incremental)<br>allocated to the ad item.                                                              |
| 22                  | Incr Allocated Non-ad<br>Sales     | Additional non-ad sales<br>above baseline allocated to<br>the ad item.                                                                   |
| 23                  | Total Sales (Ad + Non-ad)          | Total sales generated by<br>the item as a result of the<br>ad event including the<br>incremental non-ad sales<br>allocated to the item.  |
| 24                  | Item Ad GM                         | Profit generated by the ad<br>item during the ad event<br>(excluding affinity effects)                                                   |
| 25                  | Item Baseline GM                   | Estimated baseline profit<br>generated by the ad item<br>during the ad period.                                                           |
| 26                  | Incr Item GM                       | Additional profit<br>generated by the ad item<br>as a result of the ad event<br>compared with the<br>baseline.                           |
| 27                  | Item Ad GM Lift%                   | This metric compares ad<br>profit by ad item against<br>baseline profit. Percentage<br>change in profit over<br>baseline due to ad event |
| 28                  | Allocated Non-ad GM                | Total non-ad profit<br>(baseline + incremental)<br>allocated to the promo<br>item.                                                       |
| 29                  | Incr Allocated Non-Ad<br>GМ        | Additional non-ad profit<br>above baseline allocated to<br>the promo item.                                                               |
| 30                  | Total GM (Ad + Non-ad)             | Profit generated by the<br>item as a result of the ad<br>including the incremental<br>non-ad profit allocated to<br>the promo item.      |
| 31                  | Avg. Ad Unit Price                 | Average price for each<br>item during the<br>promotion.                                                                                  |
| 32                  | Avg. Regular Unit Price            | Average price for each<br>item when it is not on ad.                                                                                     |
| 33                  | Avg. Discount%                     | Percentage savings of Ad<br>price compared to regular<br>price<br>[Avg. Regular Unit Price -                                             |
|                     |                                    | Avg. Ad Unit Price] /<br>Avg. Regular Unit Price                                                                                         |
| 34                  | Allocated Non-ad Baseline<br>Sales | Estimated allocated<br>baseline sales of non-ad<br>items during ad period.                                                               |

*Table 5–1 (Cont.) Event Scorecard by Item Report Metrics*

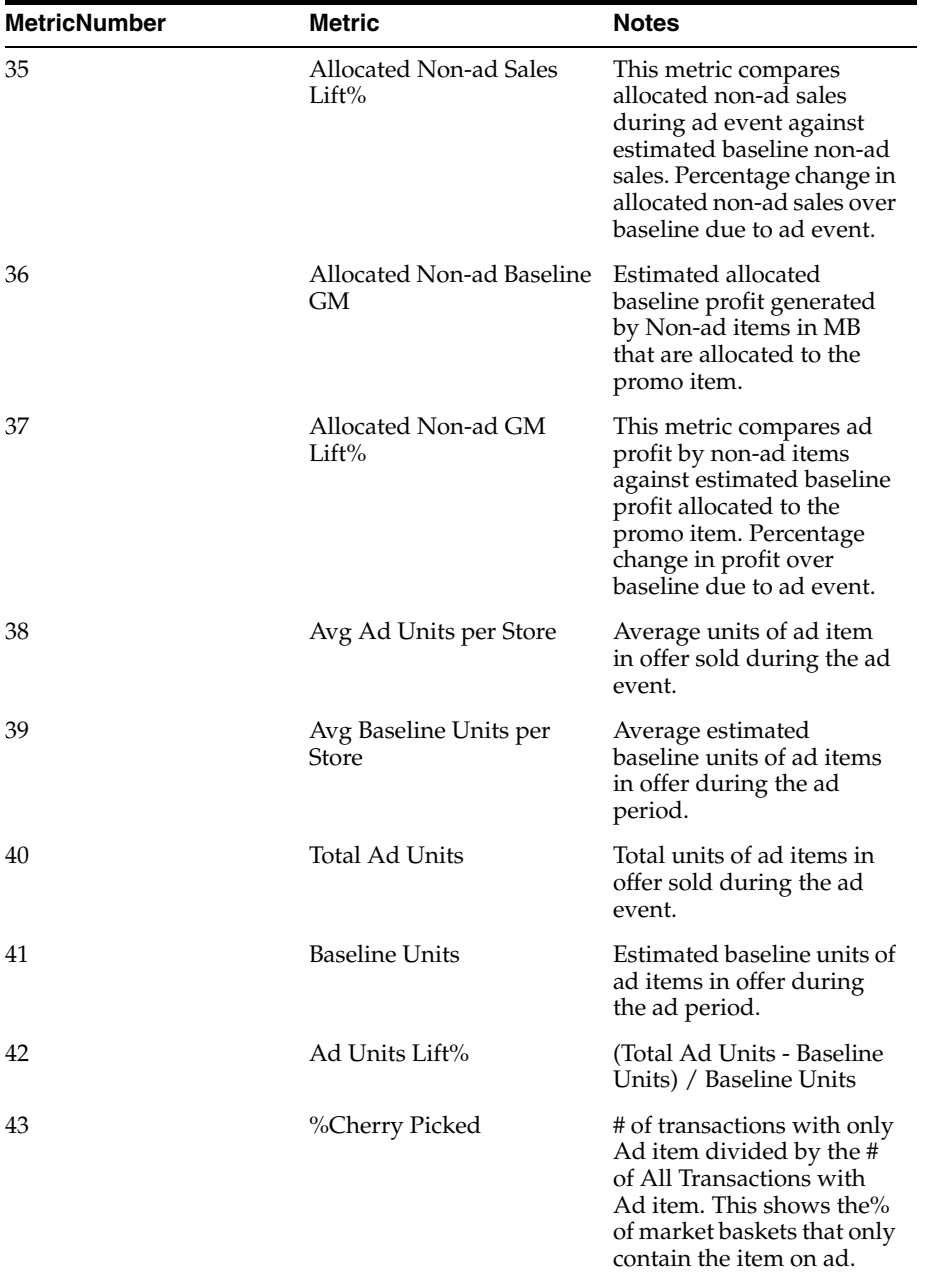

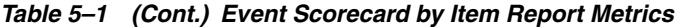

# <span id="page-34-1"></span><span id="page-34-0"></span>**Event Scorecard By Offer/Department Report**

#### **Business Value**

This report provides an analysis of the effect that each offer/department combination has on the success of particular events.

## <span id="page-34-2"></span>**Report Prompts and Display**

Select from the following options to create an Event Scorecard by Offer/Department Report:

**1.** Choose from all elements of an Event—required.

- **2.** Choose from all elements of a Department—optional.
- **3.** Click **Run Report** to create the report.

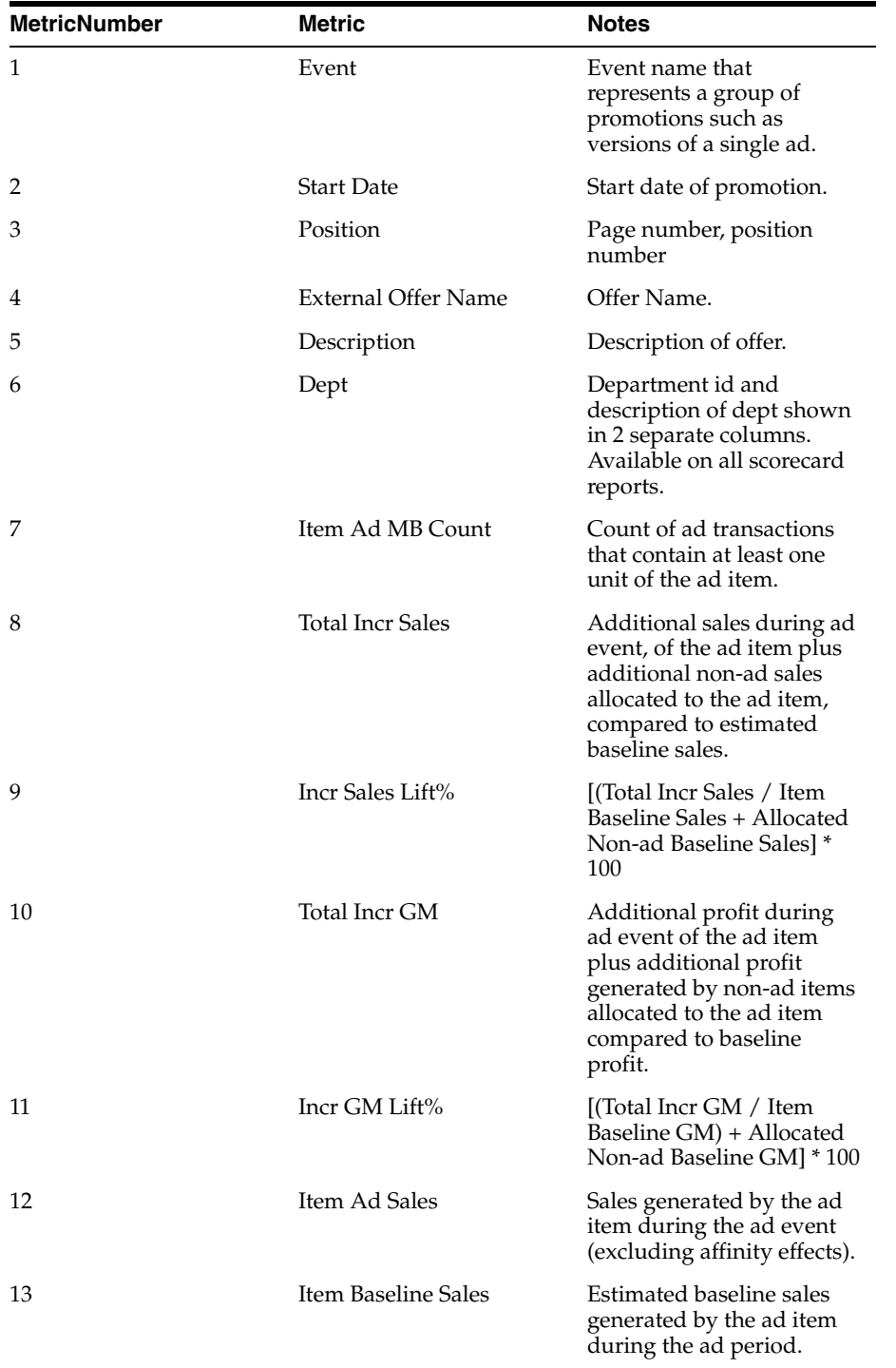

#### *Table 5–2 Event Scorecard by Offer/Department Report Metrics*
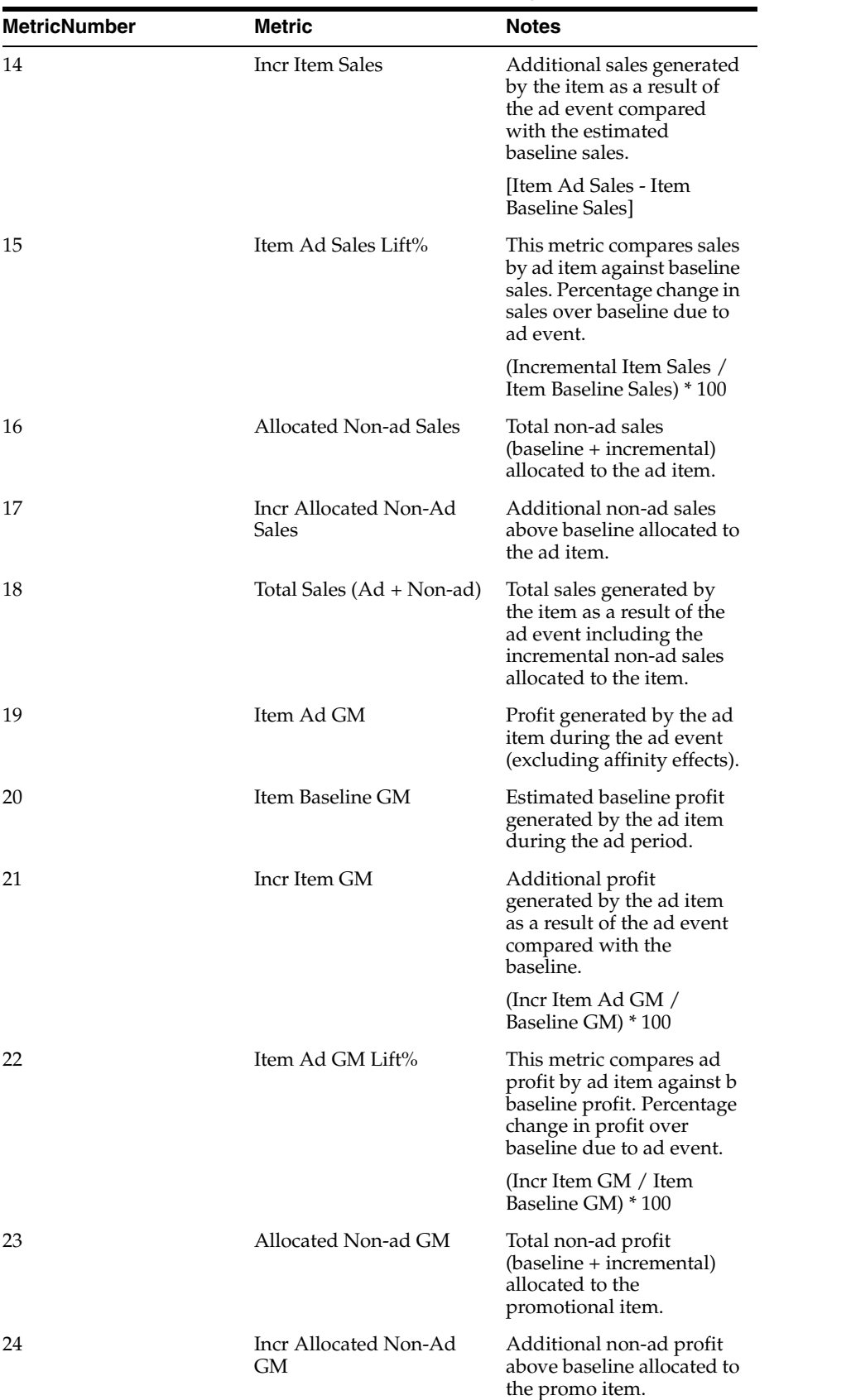

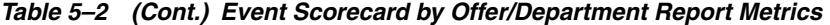

| <b>MetricNumber</b> | <b>Metric</b>                     | <b>Notes</b>                                                                                                    |
|---------------------|-----------------------------------|----------------------------------------------------------------------------------------------------|
| 25                  | Total GM (Ad + Non-ad)            | Profit generated by the<br>item as a result of the ad<br>including the incremental<br>non-ad profit allocated to<br>the promo item.                                                               |
| 26                  | Avg. Ad Unit Price                | Average price for each<br>item during the<br>promotion.                                                                                                    |
| 27                  | Avg. Regular Unit Price           | Average price for each<br>item when it is not on ad.                                                                                                    |
| 28                  | Avg. Discount%                    | Percentage savings of Ad<br>price compared to regular<br>price.<br>[Avg. Regular Unit Price -                                                                                                    |
|                     |                                   | Avg. Ad Unit Price] /<br>Avg. Regular Unit Price                                                                                                    |
| 29                  | Allocated Non-ad Baseline<br>Sale | Estimated allocated<br>baseline sales of non-ad<br>items during ad period.                                                                                                    |
| 30                  | Allocated Non-Ad Sales<br>Lift%   | This metric compares<br>allocated non-ad sales<br>during ad event against<br>estimated baseline non-ad<br>sales. Percentage change in<br>allocated non-ad sales over<br>baseline due to ad event. |
| 31                  | Allocated Non-ad Baseline<br>GМ   | Estimated allocated<br>baseline profit generated<br>by Non-ad items in MB<br>that are allocated to the<br>promo item.                                                                             |
| 32                  | Allocated Non-ad GM<br>Lift%      | This metric compares ad<br>profit by non-ad items<br>against estimated baseline<br>profit allocated to the<br>promo item. Percentage<br>change in profit over<br>baseline due to ad event.        |
| 33                  | Avg Sales per Ad MB               | Average sales per<br>transaction containing ad<br>items from the offer.                                                                                                    |
| 34                  | Avg GM per Ad MB                  | Average profit per<br>transaction containing ad<br>items from the offer.                                                                                                    |
| 35                  | Avg Units per Ad MB               | Average units per<br>transaction containing ad<br>items from the offer.                                                                                                    |
| 36                  | Avg Ad Units per Ad MB            | Average number of ad<br>items in a MB. Determines<br>whether consumers are<br>buying more of the items<br>being promoted.                                                                         |

*Table 5–2 (Cont.) Event Scorecard by Offer/Department Report Metrics*

| <b>MetricNumber</b> | Metric                          | <b>Notes</b>                                                                                                    |
|---------------------|---------------------------------|----------------------------------------------------------------------------------------------------|
| 37                  | Avg Ad Units per Store          | Average units of ad item<br>in offer sold during the ad<br>event.                                                                                                    |
| 38                  | Avg Baseline Units per<br>Store | Average estimated<br>baseline units of ad items<br>in offer during the ad<br>period.                                                                                             |
| 40                  | Total Ad Units                  | Total units of ad items in<br>offer sold during the ad<br>event.                                                                                                    |
| 41                  | <b>Baseline Units</b>           | Estimated baseline units of<br>ad items in offer during<br>the ad period.                                                                                                    |
| 42                  | Ad Units Lift%                  | (Total Ad Units - Baseline<br>Units) / Baseline Units.                                                                                                    |
| 43                  | %Cherry Picked                  | # of transactions with only<br>Ad item divided by the #<br>of all transactions with ad<br>item. This shows the% of<br>the market baskets that<br>only contain the item on<br>ad. |

*Table 5–2 (Cont.) Event Scorecard by Offer/Department Report Metrics*

### **Event Scorecard By Class Report**

#### **Business Value**

 This report provides an analysis of the effect that individual classes have on the success of particular events.

#### **Report Prompts and Display**

Select from the following options to create an Event Scorecard by Class Report:

- **1.** Choose from all elements of an Event —required.
- **2.** Choose from all elements in the Merchandise Hierarchy —optional.
- **3.** Click **Run Report** to create the report.

| <b>Metric Number</b> | <b>Metric</b>     | <b>Notes</b>                                                                               |
|----------------------|-------------------|--------------------------------------------------------------------------------------------|
| 1                    | Department        | Department id                                                                              |
| $\overline{2}$       | Class             | Class id and description of<br>class shown in 2 separate<br>columns.                       |
| 3                    | Event             | Event name that<br>represents a group of<br>promotions such as<br>versions of a single ad. |
| $\overline{4}$       | <b>Start Date</b> | Start date of promotion.                                                                   |

*Table 5–3 Event Scorecard By Class Report Metrics*

| <b>Metric Number</b> | Metric                         | <b>Notes</b>                                                                                                    |
|----------------------|--------------------------------|----------------------------------------------------------------------------------------------------|
| 5                    | Item Ad MB Count               | Count of ad transactions<br>that contain at least one<br>unit of the ad item.                                                                                                    |
| 6                    | <b>Total Incr Sales</b>        | Additional sales during ad<br>event, of the ad item plus<br>additional non-ad sales<br>allocated to the ad item,<br>compared to estimated<br>baseline sales.                        |
| 7                    | Incr Sales Lift%               | [(Total Incr Sales / Item<br>Baseline Sales + Allocated<br>Non-ad Baseline Sales] *<br>100                                                                                          |
| 8                    | Total Incr GM                  | Additional profit during<br>ad event of the ad item<br>plus additional profit<br>generated by non-ad items<br>allocated to the ad item<br>compared to estimated<br>baseline profit. |
| 9                    | Incr GM Lift%                  | [(Total Incr GM / Item<br>Baseline GM) + Allocated<br>Non-ad Baseline GM] *<br>100.                                                                                                 |
| 10                   | Item Ad Sales                  | Sales generated by the ad<br>item during the ad event<br>(excluding affinity effects).                                                                                              |
| 11                   | Item Baseline Sales            | Estimated baseline sales<br>generated by the ad item<br>during the ad period.                                                                                                    |
| 12                   | <b>Incr Item Sales</b>         | Additional sales generated<br>by the item as a result of<br>the ad event compared<br>with the estimated<br>baseline sales.                                                          |
|                      |                                | [Item Ad Sales - Item<br><b>Baseline Sales</b>                                                                                                    |
| 13                   | Item Ad Sales Lift%            | This metric computes sales<br>by ad item against baseline<br>sales. Percentage change in<br>sales over baseline due to<br>ad event.                                                 |
| 14                   | <b>Allocated Non-ad Sales</b>  | Total non-ad sales<br>(baseline + incremental)<br>allocated to the ad item.                                                                                                    |
| 15                   | Incr Allocated Non-Ad<br>Sales | Additional non-ad sales<br>above baseline allocated to<br>the ad item.                                                                                                    |
| 16                   | Total Sales (Ad + Non-ad)      | Total sales generated by<br>the item as a result of the<br>ad event including the<br>incremental non-ad sales<br>allocated to the item.                                             |

*Table 5–3 (Cont.) Event Scorecard By Class Report Metrics*

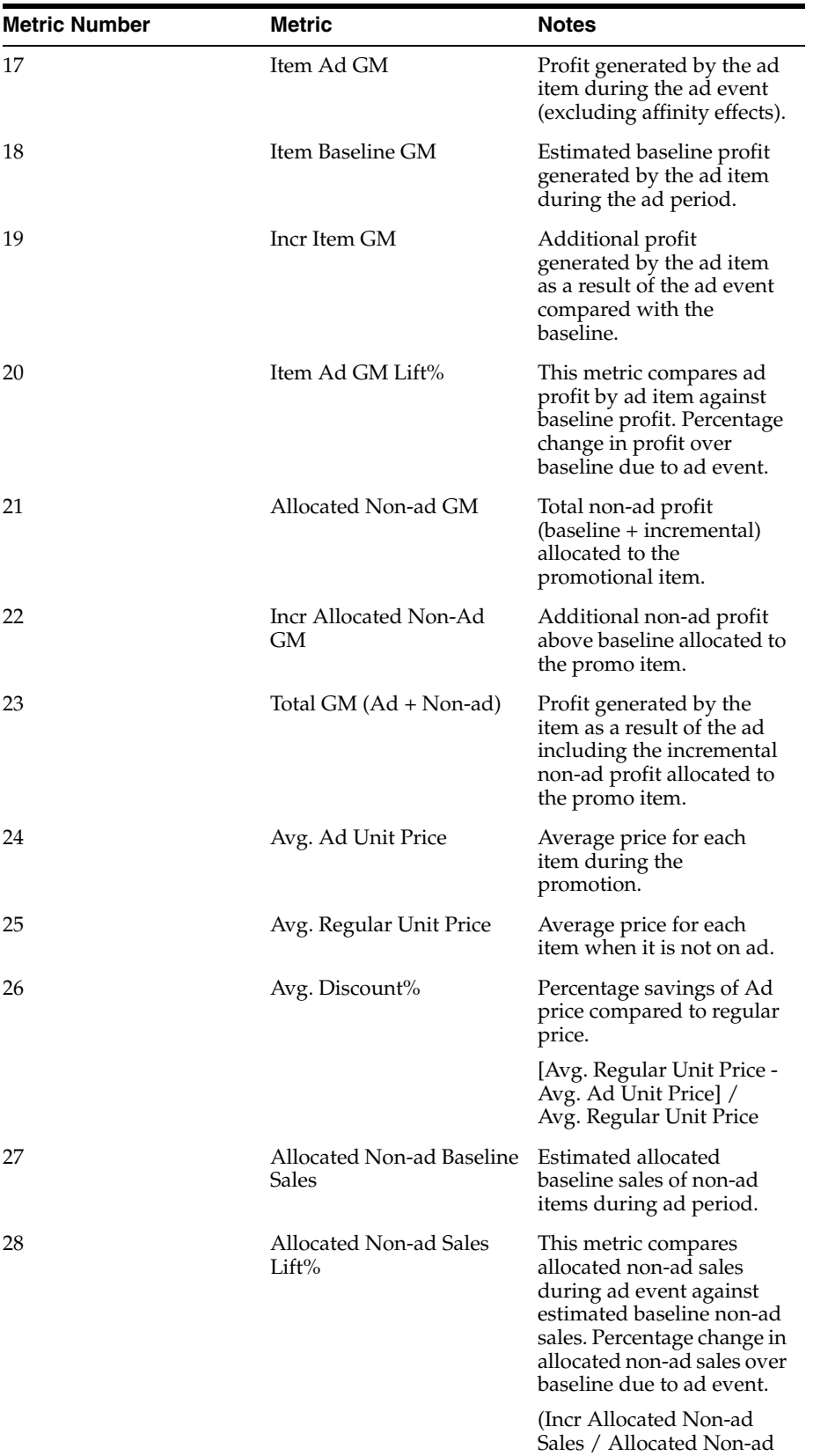

*Table 5–3 (Cont.) Event Scorecard By Class Report Metrics*

Baseline Sales) \* 100

| <b>Metric Number</b> | Metric                                 | <b>Notes</b>                                                                                                    |
|----------------------|----------------------------------------|----------------------------------------------------------------------------------------------------|
| 29                   | Allocated Non-ad Baseline<br>GМ        | Estimated allocated<br>baseline profit generated<br>by Non-ad items in MB<br>that are allocated to the<br>promo item.                                                                      |
| 30                   | Allocated Non-ad GM<br>$_{\rm Lift\%}$ | This metric compares ad<br>profit by non-ad items<br>against estimated baseline<br>profit allocated to the<br>promo item. Percentage<br>change in profit over<br>baseline due to ad event. |
| 31                   | Avg Sales per MB                       | The average sales of a<br>transaction containing<br>items from the<br>merchandise level.                                                                                                   |
| 32                   | Avg GM per MB                          | The average profit of a<br>transaction containing<br>items from the<br>merchandise level.                                                                                                  |
| 33                   | Avg Units per MB                       | The average size of a<br>transaction containing<br>items from the<br>merchandise level.                                                                                                    |
| 34                   | Avg Ad Units per Store                 | Average units of ad item<br>in offer sold during the ad<br>event.                                                                                                    |
| 35                   | Avg Baseline Units per<br>Store        | Average estimated<br>baseline units of ad items<br>in offer during the ad<br>period.                                                                                                    |
| 36                   | Total Ad Units                         | Total units of ad items in<br>offer sold during the ad<br>event.                                                                                                    |
| 37                   | <b>Baseline Units</b>                  | Estimated baseline units of<br>ad items in offer during<br>the ad period.                                                                                                    |
| 38                   | Ad Units Lift%                         | (Total Ad Units - Baseline<br>Units) / Baseline Units                                                                                                    |
| 39                   | Num of Ads                             | Number of ads in the<br>report                                                                                                    |

*Table 5–3 (Cont.) Event Scorecard By Class Report Metrics*

# **Event Scorecard By Sub-Class Report**

### **Business Value**

This report provides an analysis of the effect that individual Subclasses have on the success of particular events.

### **Report Prompts and Display**

Select from the following options to create an Event Scorecard by Sub-Class Report:

- **1.** Choose an Event—required.
- **2.** Select an attribute from the Merchandise Hierarchy—optional.
- **3.** Click **Run Report** to create the report.

| <b>Metric Number</b> | Metric                  | <b>Notes</b>                                                                                                    |
|----------------------|-------------------------|----------------------------------------------------------------------------------------------------|
| 1                    | Dept                    | Department id and<br>description of dept shown<br>in 2 separate columns.                                                                                                    |
| 2                    | Class                   | Class id and description of<br>class shown in 2 separate<br>columns.                                                                                                    |
| 3                    | Sub-class               | Sub-class id and<br>description of subclass<br>shown in 2 separate<br>columns.                                                                                                    |
| 4                    | Event                   | Event name that<br>represents a group of<br>promotions such as<br>versions of a single ad.                                                                                             |
| 5                    | <b>Event Start Date</b> | Start date of event.                                                                                                    |
| 6                    | Item Ad MB Count        | Count of ad transactions<br>that contain at least one<br>unit of the ad item.                                                                                                    |
| 7                    | <b>Total Incr Sales</b> | Additional sales during ad<br>event, of the ad items plus<br>additional non-ad sales<br>allocated to the item,<br>compared to estimated<br>baseline sales.                             |
| 8                    | Incr Sales Lift%        | [Total Incr Sales / Item]<br>Baseline Sales + Allocated<br>Non-ad Baseline Sales] *<br>100                                                                                             |
| 9                    | <b>Total Incr GM</b>    | Additional profit during<br>ad event, of the ad items<br>plus additional profit<br>generated by non-ad items<br>allocated to the ad item,<br>compared to estimated<br>baseline profit. |
|                      |                         | $Incr$ Item $GM + Incr$<br>Allocated Non-ad GM                                                                                                    |
| 10                   | Incr GM Lift%           | [(Total Incr GM / Baseline<br>GM) + Allocated Non-ad<br>Baseline GM] * 100                                                                                                    |
| 11                   | Item Ad Sales           | Sales generated by the ad<br>item during the ad event<br>(excluding affinity effects).                                                                                                 |
| 12                   | Item Baseline Sales     | Estimated baseline sales<br>generated by the ad item<br>during the ad period.                                                                                                    |

*Table 5–4 Event Scorecard By Sub-class Report Metrics*

| <b>Metric Number</b> | Metric                         | <b>Notes</b>                                                                                                    |
|----------------------|--------------------------------|----------------------------------------------------------------------------------------------------|
| 13                   | Incr Item Sales                | Additional sales generated<br>by the item as a result of<br>the ad event compared<br>with the estimated<br>baseline sales.                |
|                      |                                | [Item Ad Sales - Item<br>Baseline Sales]                                                                                                  |
| 14                   | Item Ad Sales Lift%            | This metric compares sales<br>by ad item against baseline<br>sales. Percentage change in<br>sales over baseline due to<br>ad event.       |
|                      |                                | (Incremental Item Sales /<br>Item Baseline Sales) * 100                                                                                   |
| 15                   | Allocated Non-Ad Sales         | Total non-ad sales<br>(baseline + incremental)<br>allocated to the ad item.                                                               |
| 16                   | Incr Allocated Non-Ad<br>Sales | Additional non-ad sales<br>above baseline, allocated<br>to the ad item.                                                                   |
| 17                   | Total Sales (Ad + Non-Ad)      | Total sales generated by<br>the item as a result of the<br>ad event including the<br>incremental non-ad sales<br>allocated to the item.   |
| 18                   | Item Ad GM                     | Profit generated by the ad<br>item during the ad event<br>(excluding affinity effects).                                                   |
| 19                   | Item Baseline GM               | Estimated baseline profit<br>generated by the ad item<br>during the ad period.                                                            |
| 20                   | Incr Item GM                   | Additional profit<br>generated by the ad item<br>as a result of the ad event<br>compared with the<br>baseline.                            |
| 21                   | Item Ad GM Lift%               | This metric compares ad<br>profit by ad item against<br>baseline profit. Percentage<br>change in profit over<br>baseline due to ad event. |
|                      |                                | [Incr Item GM / Item]<br>Baseline GM] * 100                                                                                               |
| 22                   | Allocated Non-Ad GM            | Total non-ad profit<br>(baseline + incremental)<br>allocated to the promo<br>item.                                                        |
| 23                   | Incr Allocated Non-Ad<br>GМ    | Additional non-ad profit<br>above baseline, allocated<br>to the promo item.                                                               |

*Table 5–4 (Cont.) Event Scorecard By Sub-class Report Metrics*

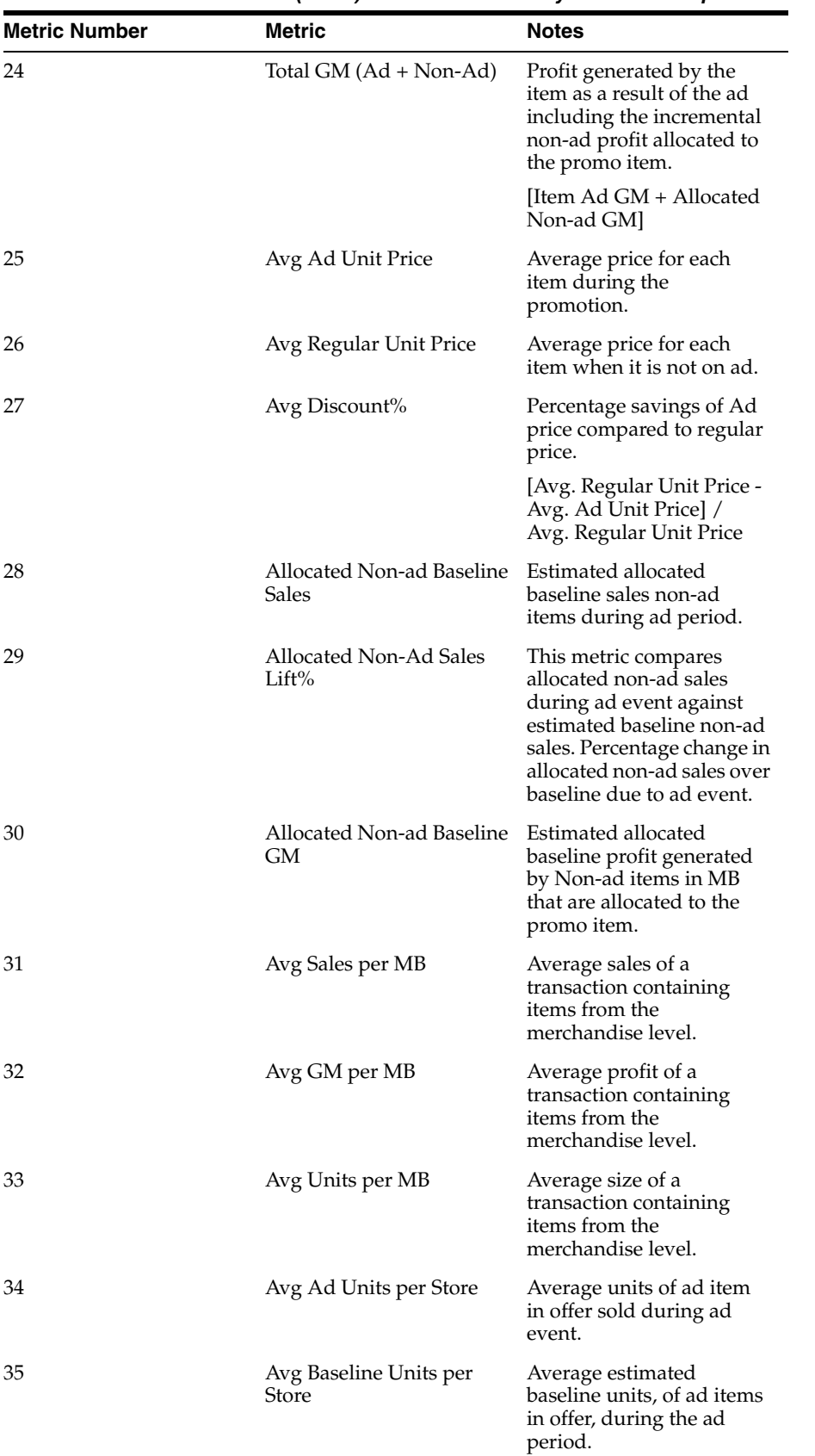

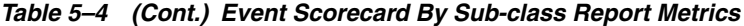

| <b>Metric Number</b> | <b>Metric</b>         | <b>Notes</b>                                                              |
|----------------------|-----------------------|---------------------------------------------------------------------------|
| 36                   | Total Ad Units        | Total units of ad items in<br>offer sold during the ad<br>event.          |
| 37                   | <b>Baseline Units</b> | Estimated baseline units of<br>ad items in offer during<br>the ad period. |
| 38                   | Ad Units Lift%        | (Total Ad Units - Baseline<br>Units) / Baseline Units                     |
| 39                   | Num of Ads            | Number of Ads contained<br>within the report.                             |

*Table 5–4 (Cont.) Event Scorecard By Sub-class Report Metrics*

### **Event Scorecard by Department/Offer Amount**

#### **Business Value**

This report provides an analysis of the effectiveness of different offer types and amounts. This report summarizes the offer type–amount performance within a department across multiple events. It enables a merchant to determine whether a %off discount was more effective than a price point even if the effective discount was equivalent. Similarly, it can help determine whether a specific offer amount 25% or 30% off of a given offer type was more effective historically.

#### **Report Prompts and Display**

Select from the following options to create an Event Scorecard by Department/Offer Amount:

- **1.** Choose and Event—(required)
- **2.** Filter selections according to merchandise hierarchy level—(optional)
- **3.** Click **Run Report** to create the report.

| <b>Metric Number</b> | <b>Metric</b>    | <b>Notes</b>                                                                                                    |
|----------------------|------------------|----------------------------------------------------------------------------------------------------|
| 1                    | Dept             | Department Name and ID<br>Number                                                                                                    |
| $\mathcal{L}$        | Offer Type       | Type of Offer (e.g.%off,<br>Price Point, etc.)                                                                                                    |
| 3                    | Offer Amount     | Amount of the Offer                                                                                                    |
| 4                    | Total Incr Sales | Additional sales during ad<br>event, of the ad item plus<br>additional non-ad sales<br>allocated to the ad item,<br>compared to estimated<br>baseline sales |
| 5                    | Incr Sales Lift% | [(Total Incr Sales / Item<br>Baseline Sales + Allocated<br>Non-ad Baseline Sales] *<br>100                                                                  |

*Table 5–5 Standard Metrics in the Department/Offer Amount Report*

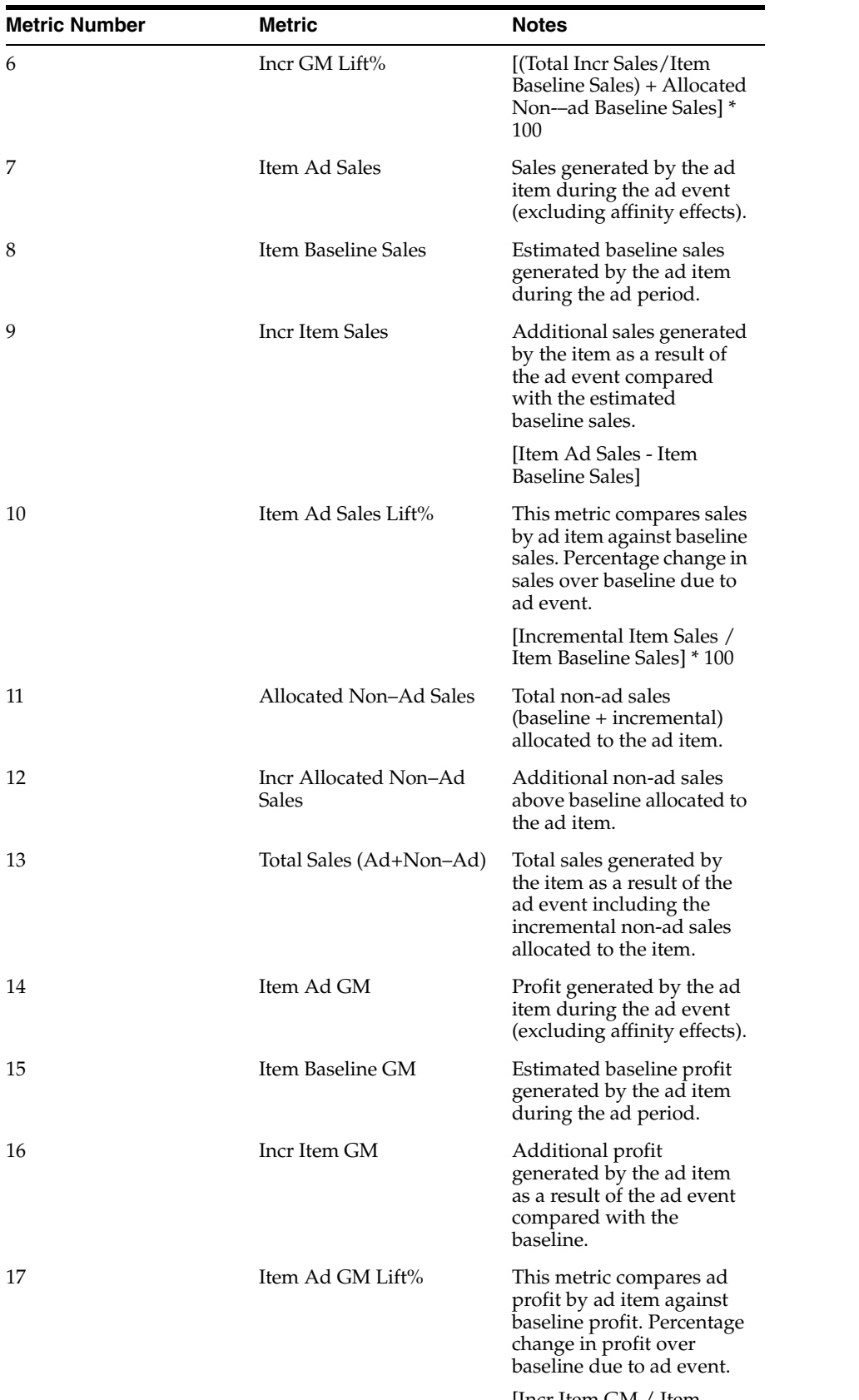

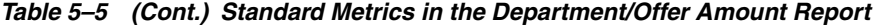

[Incr Item GM / Item Baseline GM] \* 100

| <b>Metric Number</b> | Metric                                              | <b>Notes</b>                                                                                                    |
|----------------------|-----------------------------------------------------|----------------------------------------------------------------------------------------------------|
| 18                   | Allocated Non-Ad GM                                 | Total non-ad profit<br>(baseline + incremental)<br>allocated to the promo<br>item.                                                                                                    |
| 19                   | Incr Allocated Non–Ad<br>GМ                         | Additional non-ad profit<br>above baseline, allocated<br>to the promo item.                                                                                                    |
| 20                   | Total GM (Ad+Non–Ad)                                | Profit generated by the<br>item as a result of the ad<br>including the incremental<br>non-ad profit allocated to<br>the promo item.                                                               |
|                      |                                                     | [Item Ad GM + Allocated]<br>Non-ad GM]                                                                                                    |
| 21                   | Avg AD Unit Price                                   | Average price for each<br>item during the<br>promotion.                                                                                                    |
| 22                   | Avg Regular Unit Price                              | Average price for each<br>item when it is not on ad.                                                                                                    |
| 23                   | Avg Discount%                                       | Percentage savings of Ad<br>price compared to regular<br>price.                                                                                                    |
|                      |                                                     | [Avg. Regular Unit Price -<br>Avg. Ad Unit Price] /<br>Avg. Regular Unit Price                                                                                                    |
| 24                   | Allocated Non-Ad<br>Baseline Sale                   | Estimated allocated<br>baseline profit generated<br>by Non-ad items in MB<br>that are allocated to the<br>promo item.                                                                             |
| 25                   | Allocated Non-Ad Sales<br>$_{\rm Lift\%}$           | This metric compares<br>allocated non-ad sales<br>during ad event against<br>estimated baseline non-ad<br>sales. Percentage change in<br>allocated non-ad sales over<br>baseline due to ad event. |
| 26                   | Allocated Non-ad Baseline Estimated allocated<br>GМ | baseline profit generated<br>by Non-ad items in MB<br>that are allocated to the<br>promo item.                                                                                                    |
| 27                   | Allocated Non-ad GM<br>Lift%                        | This metric compares ad<br>profit by non-ad items<br>against estimated baseline<br>profit allocated to the<br>promo item. Percentage<br>change in profit over<br>baseline due to ad event.        |
|                      |                                                     | Incr Allocated Non-Ad<br>GM/Allocated Non-Ad<br>Baseline GM) * 100                                                                                                    |

*Table 5–5 (Cont.) Standard Metrics in the Department/Offer Amount Report*

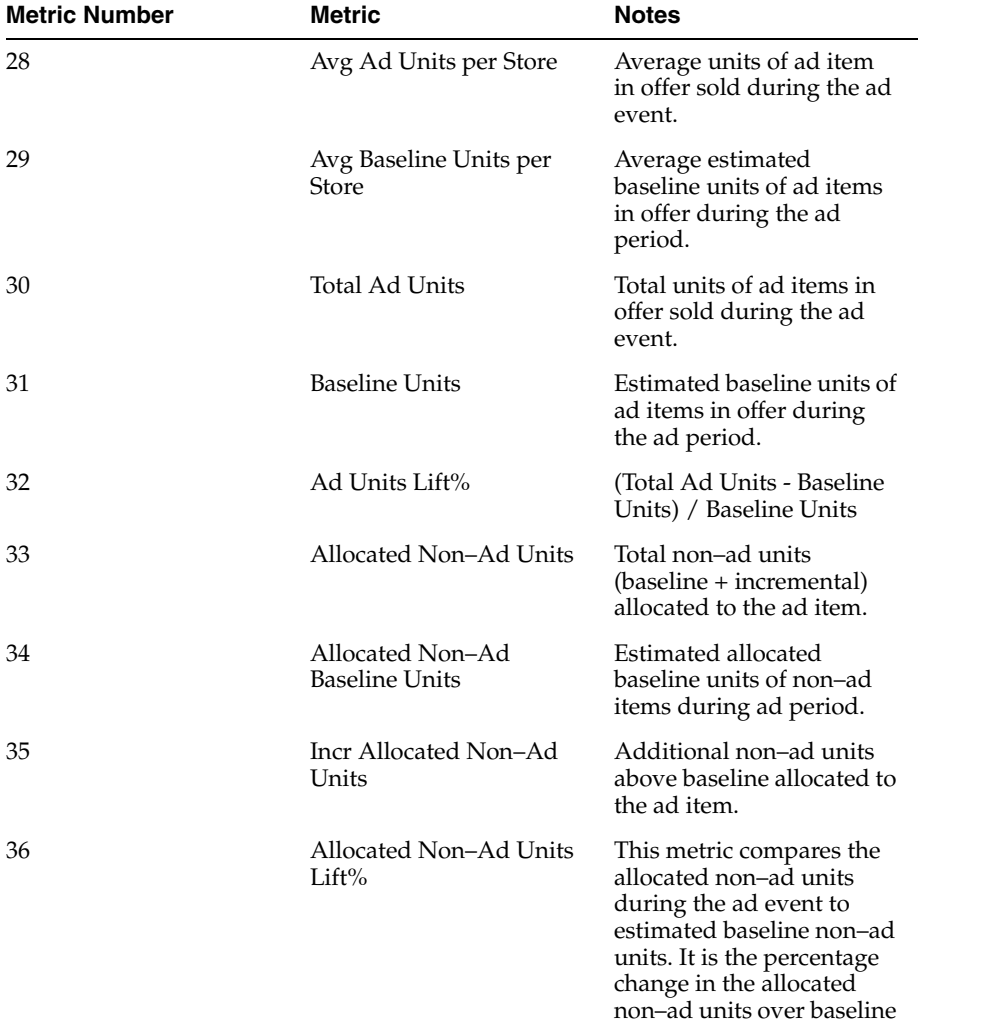

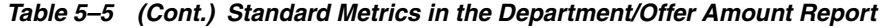

due to ad event.

| <b>Metric Number</b> | <b>Metric</b>       | <b>Notes</b>                                                                                                    |
|----------------------|---------------------|----------------------------------------------------------------------------------------------------|
| 37                   | Ad Item Value Index | This is a score of the ad<br>item's promotion<br>effectiveness. It provides a<br>single weighted value that<br>takes the incremental lift<br>of revenue, profit, and<br>units into consideration.                                                                                                    |
|                      |                     | The standard report uses<br>the following values for<br>calculation:                                                                                                    |
|                      |                     | (((Item Ad Sales Lift% $*$ .4)<br>+ (Item Ad GM Lift% *.4)<br>+ (Ad Units% Chng *.2)) +<br>100).                                                                                                    |
| 38                   | Total Value Index   | This is a score of the<br>overall promotion<br>effectiveness of an ad item<br>including its impact on<br>allocated non–ad<br>performance. It provides a<br>single, weighted value that<br>takes the incremental lift<br>of revenue, profit, and<br>units of the ad item and<br>non-ad items into<br>consideration. |
|                      |                     | The standard report uses<br>the following values:                                                                                                    |
|                      |                     | Value Index + ((Affinity<br>Sales Lift% $*$ .4) + (Affinity<br>GM Lift% $*$ .4) + (Affinity<br>Units Lift% $*$ .2)).                                                                                                    |
| 39                   | Num of Ads          | Number of Ads contained<br>within the report.                                                                                                    |

*Table 5–5 (Cont.) Standard Metrics in the Department/Offer Amount Report*

### **Event Scorecard by Class/Offer Amount**

### **Business Value**

This report provides an analysis of the effectiveness of different offer types and amounts. This report summarizes the offer type–amount performance within a class across multiple events. It enables a merchant to determine whether a %off discount was more effective than a price point even if the effective discount was equivalent. Similarly, it can help determine whether a specific offer amount 25% or 30% off of a given offer type was more effective historically.

### **Report Prompts and Display**

Select from the following options to create an Event Scorecard by Class/Offer Amount:

- **1.** Choose and Event—(required)
- **2.** Filter selections according to merchandise hierarchy level—(optional)

**3.** Click **Run Report** to create the report.

| <b>Metric Number</b> | <b>Metric</b>                  | <b>Notes</b>                                                                                                    |
|----------------------|--------------------------------|----------------------------------------------------------------------------------------------------|
| 1                    | Dept                           | Department name and ID<br>number                                                                                                    |
| 2                    | Class                          | Class name and ID<br>number                                                                                                    |
| 3                    | Offer Type                     | Type of Offer (e.g.%off,<br>Price Point, etc.)                                                                                                    |
| 4                    | Offer Amount                   | Amount of the Offer                                                                                                    |
| 5                    | <b>Total Incr Sales</b>        | Additional sales during ad<br>event, of the ad item plus<br>additional non-ad sales<br>allocated to the ad item,<br>compared to estimated<br>baseline sales |
| 6                    | Incr Sales Lift%               | [(Total Incr Sales / Item<br>Baseline Sales + Allocated<br>Non-ad Baseline Sales] *<br>100                                                                  |
| 7                    | Incr GM Lift%                  |                                                                                                    |
| 8                    | Incr GM Lift%                  | [(Total Incr Sales / Item<br>Baseline Sales) + Allocated<br>Non-ad Baseline Sales] *<br>100                                                                 |
| 9                    | Item Ad Sales                  | Sales generated by the ad<br>item during the ad event<br>(excluding affinity effects).                                                                      |
| 10                   | Item Baseline Sales            | Estimated baseline sales<br>generated by the ad item<br>during the ad period.                                                                               |
| 11                   | Incr Item Sales                | Additional sales generated<br>by the item as a result of<br>the ad event compared<br>with the estimated<br>baseline sales.                                  |
|                      |                                | [Item Ad Sales - Item<br>Baseline Sales]                                                                                                    |
| 12                   | Item Ad Sales Lift%            | This metric compares sales<br>by ad item against baseline<br>sales. Percentage change in<br>sales over baseline due to<br>ad event.                         |
|                      |                                | [Incremental Item Sales /<br>Item Baseline Sales] * 100                                                                                                    |
| 13                   | Allocated Non-Ad Sales         | Total non-ad sales<br>(baseline + incremental)<br>allocated to the ad item.                                                                                 |
| 14                   | Incr Allocated Non–Ad<br>Sales | Additional non-ad sales<br>above baseline allocated to<br>the ad item.                                                                                      |

*Table 5–6 Standard Metrics in the Class Offer Amount Report*

| <b>Metric Number</b> | Metric                                   | <b>Notes</b>                                                                                                    |
|----------------------|------------------------------------------|----------------------------------------------------------------------------------------------------|
| 15                   | Total Sales (Ad+Non–Ad)                  | Total sales generated by<br>the item as a result of the<br>ad event including the<br>incremental non-ad sales<br>allocated to the item.   |
| 16                   | Item Ad GM                               | Profit generated by the ad<br>item during the ad event<br>(excluding affinity effects).                                                   |
| 17                   | Item Baseline GM                         | Estimated baseline profit<br>generated by the ad item<br>during the ad period.                                                            |
| 18                   | Incr Item GM                             | Additional profit<br>generated by the ad item<br>as a result of the ad event<br>compared with the<br>baseline.                            |
| 19                   | Item Ad GM Lift%                         | This metric compares ad<br>profit by ad item against<br>baseline profit. Percentage<br>change in profit over<br>baseline due to ad event. |
|                      |                                          | [Incr Item GM / Item<br>Baseline GM] * 100                                                                                                |
| 20                   | Allocated Non–Ad GM                      | Total non-ad profit<br>(baseline + incremental)<br>allocated to the promo<br>item.                                                        |
| 21                   | Incr Allocated Non–Ad<br>GМ              | Additional non-ad profit<br>above baseline, allocated<br>to the promo item.                                                               |
| 22                   | Total GM (Ad+Non–Ad)                     | Profit generated by the<br>item as a result of the ad<br>including the incremental<br>non-ad profit allocated to<br>the promo item.       |
|                      |                                          | [Item Ad GM + Allocated]<br>Non-ad GM                                                                                                    |
| 23                   | Avg AD Unit Price                        | Average price for each<br>item during the<br>promotion.                                                                                   |
| 24                   | Avg Regular Unit Price                   | Average price for each<br>item when it is not on ad.                                                                                      |
| 25                   | Avg Discount%                            | Percentage savings of Ad<br>price compared to regular<br>price.                                                                           |
|                      |                                          | [Avg. Regular Unit Price -<br>Avg. Ad Unit Price] /<br>Avg. Regular Unit Price                                                            |
| 26                   | Allocated Non-Ad<br><b>Baseline Sale</b> | Estimated allocated<br>baseline profit generated<br>by Non-ad items in MB<br>that are allocated to the<br>promo item.                     |

*Table 5–6 (Cont.) Standard Metrics in the Class Offer Amount Report*

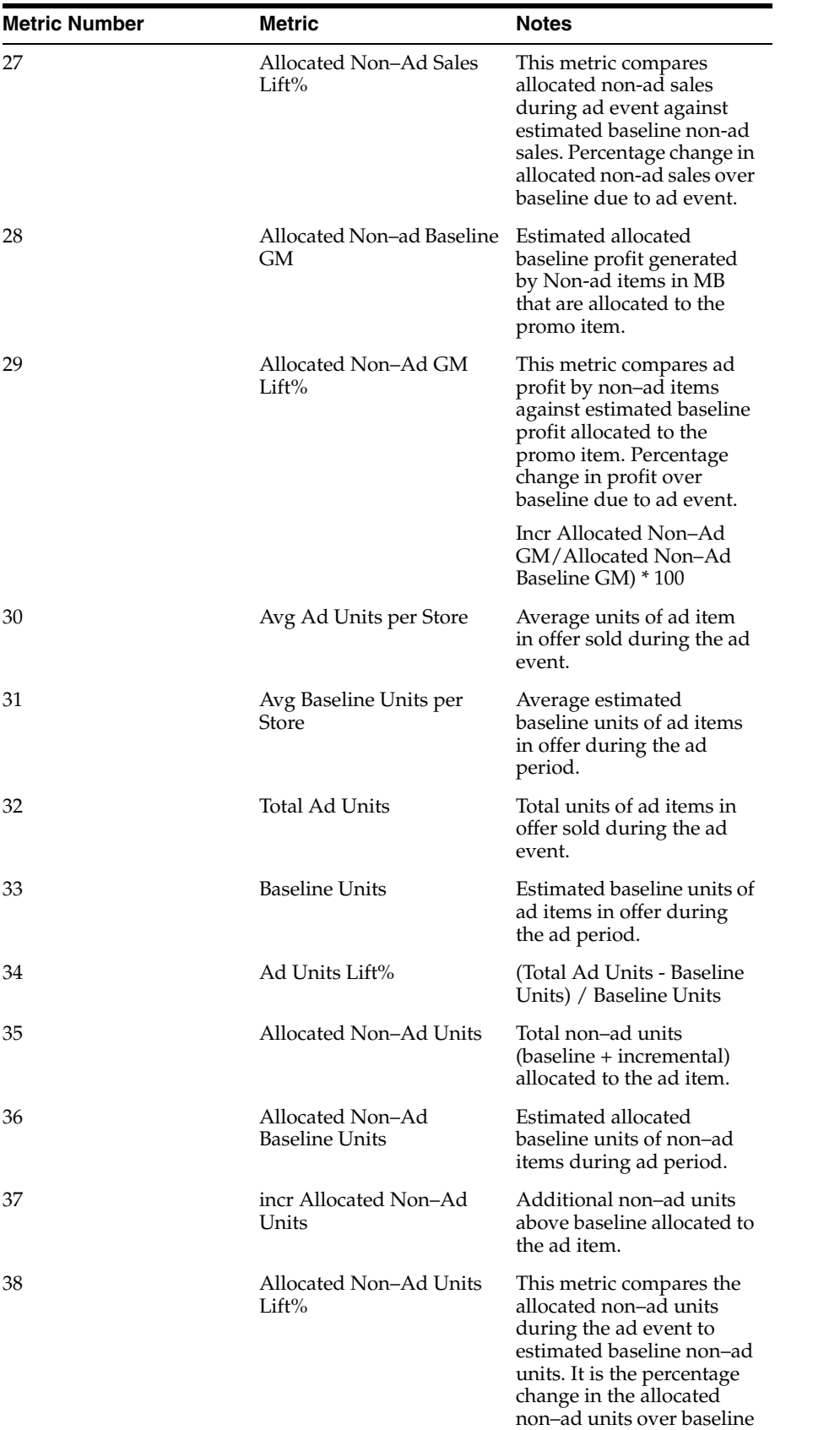

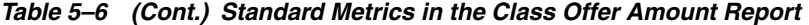

due to ad event.

| <b>Metric Number</b> | <b>Metric</b>            | <b>Notes</b>                                                                                                    |
|----------------------|--------------------------|----------------------------------------------------------------------------------------------------|
| 39                   | Ad Item Value Index      | This is a score of the ad<br>item's promotion<br>effectiveness. It provides a<br>single weighted value that<br>takes the incremental lift<br>of revenue, profit, and<br>units into consideration.                                                                                                    |
|                      |                          | The standard report uses<br>the following values for<br>calculation:                                                                                                    |
|                      |                          | (((Item Ad Sales Lift% $*$ .4)<br>$+$ (Item Ad GM Lift% $*$ .4)<br>+ (Ad Units% Chng *.2)) +<br>100).                                                                                                    |
| 40                   | <b>Total Value Index</b> | This is a score of the<br>overall promotion<br>effectiveness of an ad item<br>including its impact on<br>allocated non-ad<br>performance. It provides a<br>single, weighted value that<br>takes the incremental lift<br>of revenue, profit, and<br>units of the ad item and<br>non-ad items into<br>consideration. |
|                      |                          | The standard report uses<br>the following values:                                                                                                    |
|                      |                          | Value Index + ((Affinity<br>Sales Lift% $*$ .4) + (Affinity<br>GM Lift% $*$ .4) + (Affinity<br>Units Lift% $*$ .2)).                                                                                                    |
| 41                   | Num of Ads               | Number of Ads contained<br>within the report.                                                                                                    |

*Table 5–6 (Cont.) Standard Metrics in the Class Offer Amount Report*

### **Event Scorecard by Subclass/Offer Amount**

### **Business Value**

This report provides an analysis of the effectiveness of different offer types and amounts. This report summarizes the offer type–amount performance within a sub-class across multiple events. It enables a merchant to determine whether a %off discount was more effective than a price point even if the effective discount was equivalent. Similarly, it can help determine whether a specific offer amount 25% or 30% off of a given offer type was more effective historically.

### **Report Prompts and Display**

Select from the following options to create an Event Scorecard by Subclass/Offer Amount:

- **1.** Choose and Event—(required)
- **2.** Filter selections according to merchandise hierarchy level—(optional)

**3.** Click **Run Report** to create the report.

| <b>Metric Number</b> | <b>Metric</b>           | <b>Notes</b>                                                                                                    |
|----------------------|-------------------------|----------------------------------------------------------------------------------------------------|
| 1                    | Dept                    | Department Name and ID<br>number                                                                                                    |
| 2                    | Class                   | Class Name and ID<br>Number                                                                                                    |
| 3                    | Subclass                | Subclass Name and ID<br>Number                                                                                                    |
| 4                    | Offer Type              | Type of Offer (e.g.%off,<br>Price Point, etc.)                                                                                                    |
| 5                    | Offer Amt               | Amount of the Offer                                                                                                    |
| 6                    | <b>Total Incr Sales</b> | Additional sales during ad<br>event, of the ad item plus<br>additional non-ad sales<br>allocated to the ad item,<br>compared to estimated<br>baseline sales |
| 7                    | Incr Sales Lift%        | [(Total Incr Sales / Item<br>Baseline Sales + Allocated<br>Non-ad Baseline Sales] *<br>100                                                                  |
| 8                    | Incr GM Lift%           |                                                                                                    |
| 9                    | Incr GM Lift%           | [(Total Incr Sales / Item<br>Baseline Sales) + Allocated<br>Non-ad Baseline Sales] *<br>100                                                                 |
| 10                   | Item Ad Sales           | Sales generated by the ad<br>item during the ad event<br>(excluding affinity effects).                                                                      |
| 11                   | Item Baseline Sales     | Estimated baseline sales<br>generated by the ad item<br>during the ad period.                                                                               |
| 12                   | <b>Incr Item Sales</b>  | Additional sales generated<br>by the item as a result of<br>the ad event compared<br>with the estimated<br>baseline sales.                                  |
|                      |                         | [Item Ad Sales - Item<br><b>Baseline Sales</b>                                                                                                    |
| 13                   | Item Ad Sales Lift%     | This metric compares sales<br>by ad item against baseline<br>sales. Percentage change in<br>sales over baseline due to<br>ad event.                         |
|                      |                         | [Incremental Item Sales /<br>Item Baseline Sales] * 100                                                                                                    |
| 14                   | Allocated Non-Ad Sales  | Total non-ad sales<br>(baseline + incremental)<br>allocated to the ad item.                                                                                 |

*Table 5–7 Standard Metrics in the Subclass Offer Amount Report*

| <b>Metric Number</b> | <b>Metric</b>               | <b>Notes</b>                                                                                                    |
|----------------------|-----------------------------|----------------------------------------------------------------------------------------------------|
| 15                   | Incr Allocated Non-Sales    | Additional non-ad sales<br>above baseline allocated to<br>the ad item.                                                                    |
| 16                   | Total Sales (Ad+Non–Ad)     | Total sales generated by<br>the item as a result of the<br>ad event including the<br>incremental non-ad sales<br>allocated to the item.   |
| 17                   | Item Ad GM                  | Profit generated by the ad<br>item during the ad event<br>(excluding affinity effects).                                                   |
| 18                   | Item Baseline GM            | Estimated baseline profit<br>generated by the ad item<br>during the ad period.                                                            |
| 19                   | Incr Item GM                | Additional profit<br>generated by the ad item<br>as a result of the ad event<br>compared with the<br>baseline.                            |
| 20                   | Item Ad GM Lift%            | This metric compares ad<br>profit by ad item against<br>baseline profit. Percentage<br>change in profit over<br>baseline due to ad event. |
|                      |                             | [Incr Item GM / Item<br>Baseline GM] * 100                                                                                                |
| 21                   | Allocated Non–Ad GM         | Total non-ad profit<br>(baseline + incremental)<br>allocated to the promo<br>item.                                                        |
| 22                   | Incr Allocated Non–Ad<br>GМ | Additional non-ad profit<br>above baseline, allocated<br>to the promo item.                                                               |
| 23                   | Total GM (Ad+Non–Ad)        | Profit generated by the<br>item as a result of the ad<br>including the incremental<br>non-ad profit allocated to<br>the promo item.       |
|                      |                             | [Item Ad GM + Allocated]<br>Non-ad GM]                                                                                                    |
| 24                   | Avg AD Unit Price           | Average price for each<br>item during the<br>promotion.                                                                                   |
| 25                   | Avg Regular Unit Price      | Average price for each<br>item when it is not on ad.                                                                                      |
| 26                   | Avg Discount%               | Percentage savings of Ad<br>price compared to regular<br>price.                                                                           |
|                      |                             | [Avg. Regular Unit Price -<br>Avg. Ad Unit Price] /<br>Avg. Regular Unit Price                                                            |

*Table 5–7 (Cont.) Standard Metrics in the Subclass Offer Amount Report*

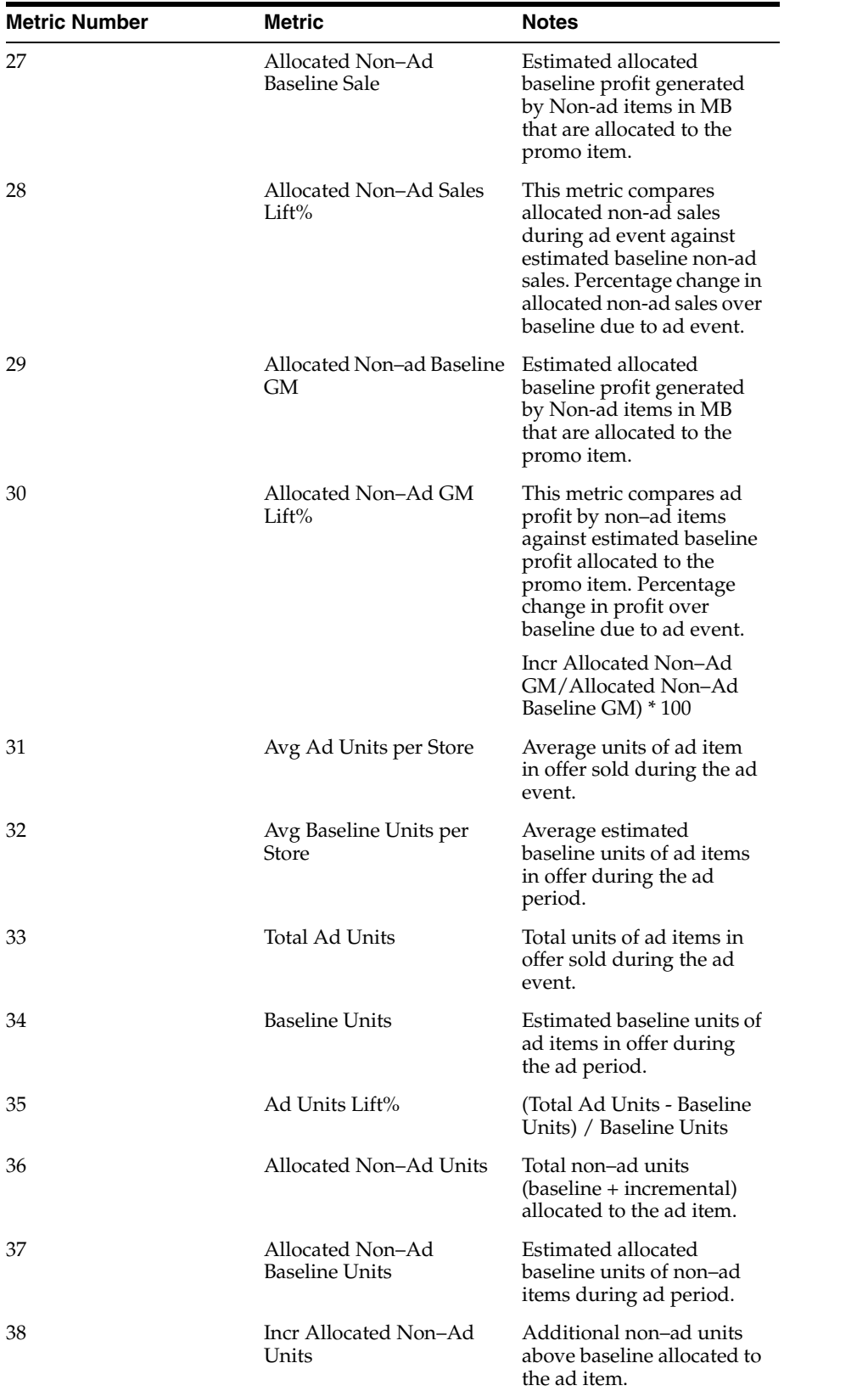

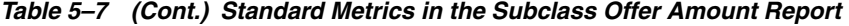

| <b>Metric Number</b> | Metric                                    | <b>Notes</b>                                                                                                    |
|----------------------|-------------------------------------------|----------------------------------------------------------------------------------------------------|
| 39                   | Allocated Non–Ad Units<br>$_{\rm Lift\%}$ | This metric compares the<br>allocated non-ad units<br>during the ad event to<br>estimated baseline non-ad<br>units. It is the percentage<br>change in the allocated<br>non-ad units over baseline<br>due to ad event.                                                                                              |
| 40                   | Ad Item Value Index                       | This is a score of the ad<br>item's promotion<br>effectiveness. It provides a<br>single weighted value that<br>takes the incremental lift<br>of revenue, profit, and<br>units into consideration.                                                                                                    |
|                      |                                           | The standard report uses<br>the following values for<br>calculation:                                                                                                    |
|                      |                                           | (((Item Ad Sales Lift% *.4))<br>$+$ (Item Ad GM Lift% $*$ .4)<br>$+$ (Ad Units% Chng $*$ .2)) +<br>100).                                                                                                    |
| 41                   | Total Value Index                         | This is a score of the<br>overall promotion<br>effectiveness of an ad item<br>including its impact on<br>allocated non-ad<br>performance. It provides a<br>single, weighted value that<br>takes the incremental lift<br>of revenue, profit, and<br>units of the ad item and<br>non-ad items into<br>consideration. |
|                      |                                           | The standard report uses<br>the following values:                                                                                                    |
|                      |                                           | Value Index + ((Affinity<br>Sales Lift% $*$ .4) + (Affinity<br>GM Lift% $*$ .4) + (Affinity<br>Units Lift% $*$ .2)).                                                                                                    |
| 42                   | Num of Ads                                | Number of Ads contained<br>within the report.                                                                                                    |

*Table 5–7 (Cont.) Standard Metrics in the Subclass Offer Amount Report*

## **Overlapping SKUs**

### **Business Value**

This report identifies cases where the same SKU exists in different offers in the same event. This specific offers and duplicate SKUs are listed so that the user can correct the offers and avoid a pricing conflict where the same SKU is promoted at different prices.

#### **Report Prompts and Display**

To create an Overlapping SKU's report

- **1.** Select a Start Date—required.
- **2.** Select an End Date—required.
- **3.** Choose from all promotion or select a specific promotion—optional.
- **4.** Filter results according to merchandise hierarchy—optional.

| <b>Metric Number</b> | Metric               | <b>Notes</b>                                                                                  |
|----------------------|----------------------|-----------------------------------------------------------------------------------------------|
| 1                    | Promotion            | Name of promotion which<br>contains an overlapping<br>offer/SKU                               |
| 2                    | Date From            | Starting date of promotion                                                                    |
| 3                    | Date To              | Ending date of promotion                                                                      |
| 4                    | Department ID        | Client id to identify the<br>department                                                       |
| 5                    | Department           | Department ID and<br>Description of dept of SKU<br>that is referenced by<br>multiple offers   |
| 6                    | Offer                | Name of the offer that<br>contains a SKU that is also<br>part of a different offer            |
| 7                    | Created by           | Name of person who<br>created the offer                                                       |
| 8                    | Date Created         | Date offer was created                                                                        |
| 9                    | Overlap Offer        | Name of offer that<br>contains a SKU that is also<br>part of a different offer                |
| 10                   | Overlap Created By   | Name of person who<br>created the overlapping<br>offer                                        |
| 11                   | Overlap Date Created | Date offer was created                                                                        |
| 12                   | Class ID             | Class ID and Description<br>of Class of SKU that is<br>referenced by multiple<br>offers       |
| 13                   | Class                | Class of overlapped item                                                                      |
| 14                   | Subclass ID          | Client ID to identify the<br>subclass                                                         |
| 15                   | Subclass             | Subclass ID and<br>Description of subclass of<br>SKU that is referenced by<br>multiple offers |
| 16                   | <b>SKU ID</b>        | Client ID for SKU                                                                             |
| 17                   | SKU                  | SKU ID and Description of<br>SKU that is referenced by<br>multiple offers                     |

*Table 5–8 Overlapping SKU's Report Metrics*

# **Affinity Report**

### **Business Value**

This report provides information about all the affinity products, or items that tend to sell with other items. It displays all of the affinity rules produced by the ARM application. With this information, you can maximize every page of your circular.

### **Report Prompts and Display**

Select from the following options to create an Affinity Report:

- **1.** Choose an ARM Set—required.
- **2.** Qualify a Metric—optional.
- **3.** Choose from all attributes from Merchandise Hierarchy A—optional.
- **4.** Select attributes for Merchandise Hierarchy B—optional.
- **5.** Click **Run Report** to create the report. Click **Cancel** to cancel.

| <b>Metric Number</b> | <b>Metric</b>                | <b>Notes</b>                                                             |
|----------------------|------------------------------|--------------------------------------------------------------------------|
| 1                    | Affinity Item A Dept         | Dept ID and Description                                                  |
| 2                    | Affinity Item A Class        | Class ID and Description                                                 |
| 3                    | Affinity Item A              | Affinity Node A ID and<br>Description                                    |
| 4                    | Affinity Item B Dept         | Dept ID and Description                                                  |
| 5                    | <b>Affinity Item B Class</b> | Class ID and Description                                                 |
| 6                    | Affinity Item B              | Affinity Node B ID and<br>Description                                    |
| 7                    | Time Period                  | Time period associated<br>with this affinity rule                        |
| 8                    | Item A MBs                   | Number of MBs with<br>items in Affinity Node A                           |
| 9                    | Item B MBs                   | Number of MBs with<br>items in Affinity Node B                           |
| 10                   | Affinity MBs                 | Number of MBs<br>containing items from<br>both affinity nodes A and<br>B |

*Table 5–9 Standard Metrics in the Affinity Report*

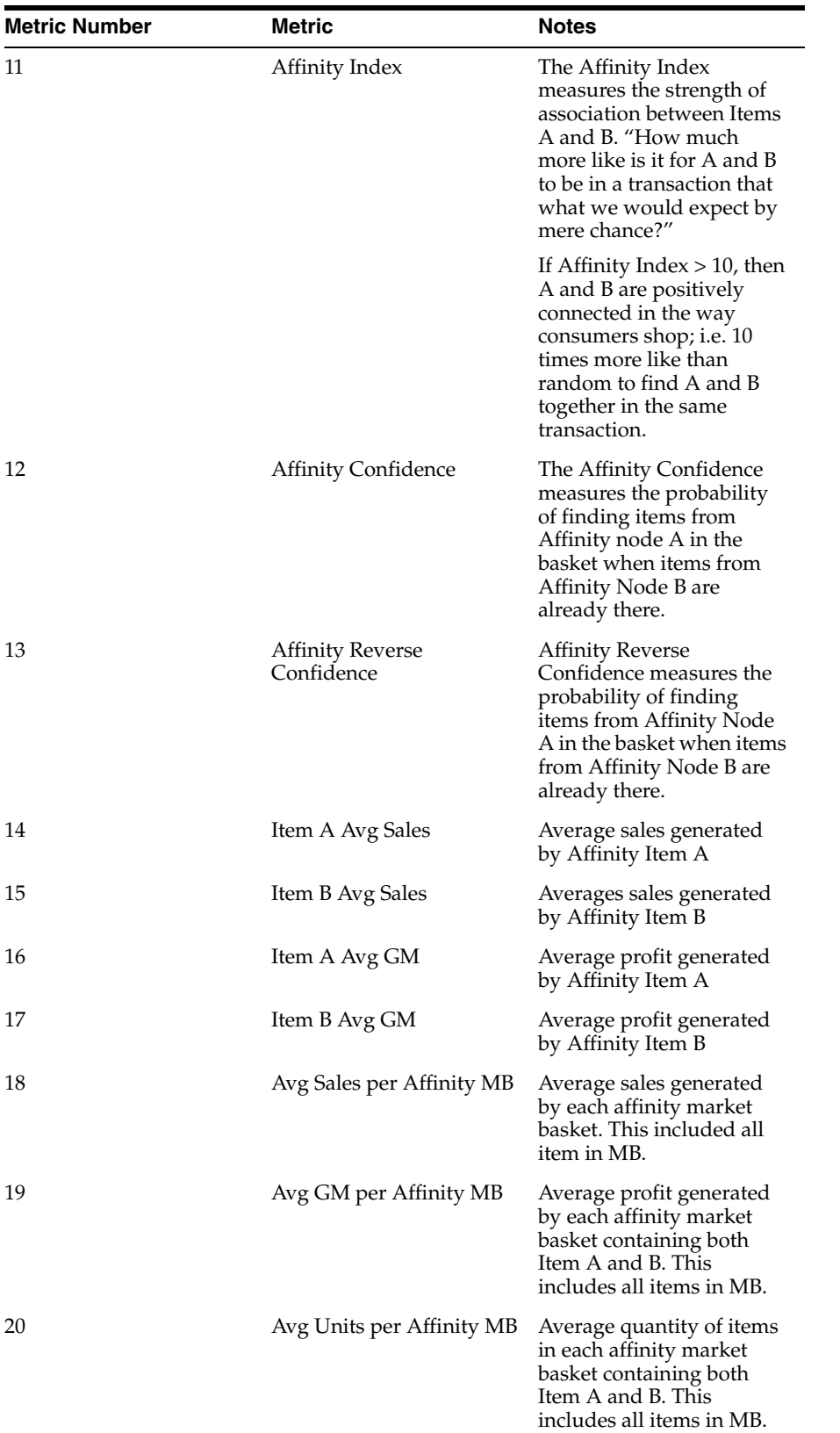

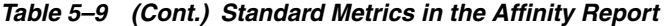

| <b>Metric Number</b> | <b>Metric</b>                 | <b>Notes</b>                                                                                                    |
|----------------------|-------------------------------|----------------------------------------------------------------------------------------------------|
| 21                   | % of Item A Units on<br>Promo | Percentage of units sold in<br>Affinity Node A that were<br>on ad during the affinity<br>period. This gives an<br>indication of whether the<br>affinity relationship exists<br>when the items are on ad<br>or not.           |
| 22                   | % of Item B Units on<br>Promo | Percentage of units sold in<br>Affinity Node B that were<br>on ad during the affinity<br>period. This gives an<br>indication of whether the<br>affinity relationship exists<br>when the items are on ad<br>or not            |
| 23                   | % of Item A Sales on<br>Promo | Percentage of sales in<br>Affinity Node A that was<br>associated with an ad<br>during the affinity period.<br>This gives an indication of<br>whether the affinity<br>relationship exists when<br>the items are on ad or not. |
| 24                   | % of Item B Sales on<br>Promo | Percentage of sales in<br>Affinity Node B that was<br>associated with an ad<br>during the affinity period.<br>This gives an indication of<br>whether the affinity<br>relationship exists when<br>the items are on ad or not. |

*Table 5–9 (Cont.) Standard Metrics in the Affinity Report*

# **Affinity (Pull)**

### **Business Value**

This report provides information about the affinity products or items that tend to sell well with other items. This report shows the relationship over a longer period of time. This report contains metrics similar to the Affinity report as discussed in the previous section but also contains an additional column, "Pull Indicator", that defines whether the relationship Likely, Unlikely, or Inconclusively drives sales between two items. It displays the affinity rules produced by the ARM application.

### **Report Prompts and Display**

Select from the following options to create an Affinity Pull Report:

- **1.** Select an ARM run—required.
- **2.** Select Affinity Item A—optional.
- **3.** Select Affinity Item B—optional.
- **4.** Quality on a Metric—optional.

**5.** Click **Run Report** to generate the report. Click **Cancel** to cancel.

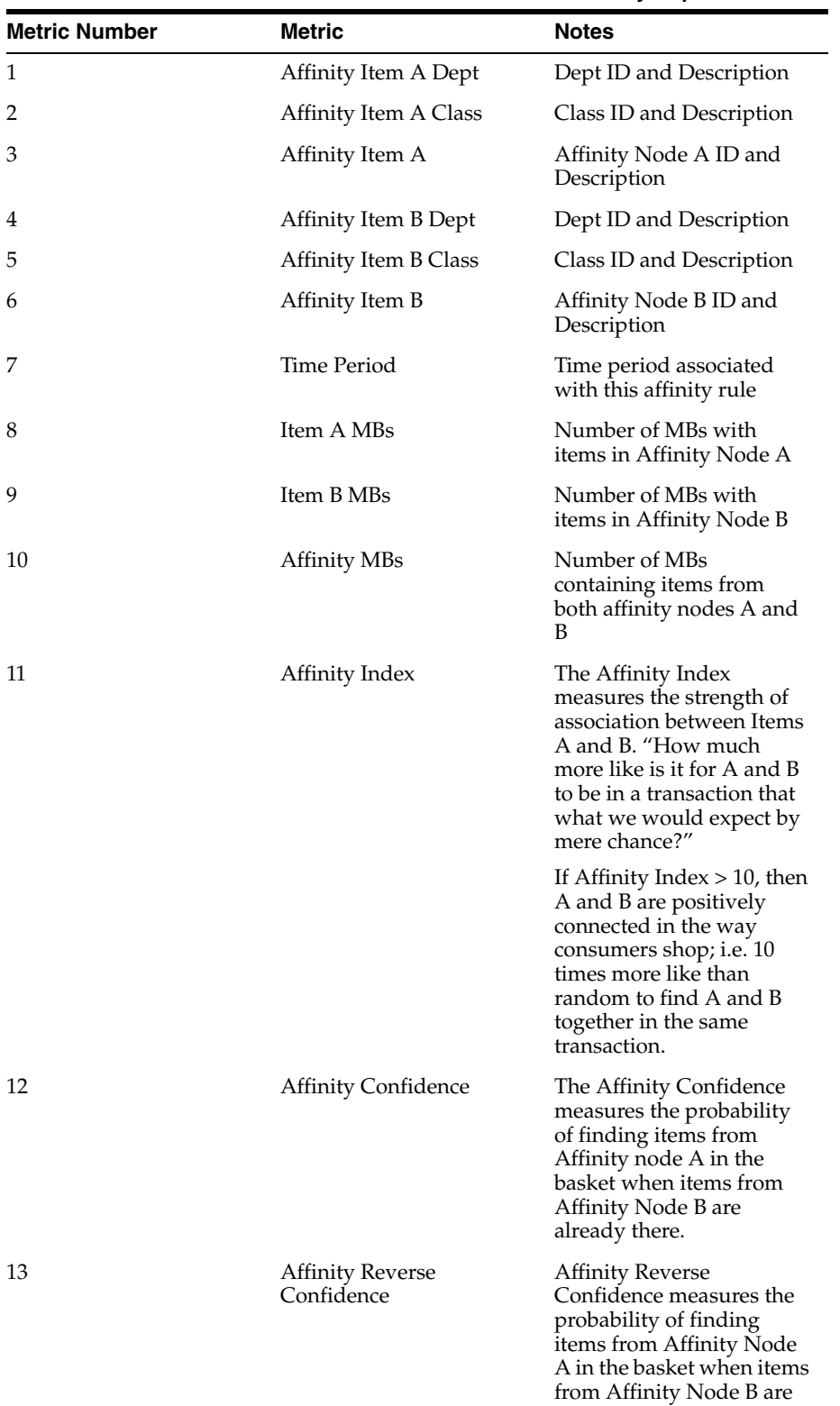

already there.

*Table 5–10 Standard Metrics in the Affinity Report*

| <b>Metric Number</b> | <b>Metric</b>                 | <b>Notes</b>                                                                                                    |
|----------------------|-------------------------------|----------------------------------------------------------------------------------------------------|
| 14                   | Pull                          | Determines if the<br>relationship Likely,<br>Unlikely, or Inconclusively<br>drives sales between Item<br>A and Item B.                                                                                             |
| 15                   | Item A Avg Sales              | Average sales generated<br>by Affinity Item A                                                                                                    |
| 16                   | Item B Avg Sales              | Averages sales generated<br>by Affinity Item B                                                                                                    |
| 17                   | Item A Avg GM                 | Average profit generated<br>by Affinity Item A                                                                                                    |
| 18                   | Item B Avg GM                 | Average profit generated<br>by Affinity Item B                                                                                                    |
| 19                   | Avg Sales per Affinity MB     | Average sales generated<br>by each affinity market<br>basket. This included all<br>item in MB.                                                                                                    |
| 20                   | Avg GM per Affinity MB        | Average profit generated<br>by each affinity market<br>basket containing both<br>Item A and B. This<br>includes all items in MB.                                                                                   |
| 21                   | Avg Units per Affinity MB     | Average quantity of items<br>in each affinity market<br>basket containing both<br>Item A and B. This<br>includes all items in MB.                                                                                  |
| 22                   | % of Item A Units on<br>Promo | Percentage of units sold in<br>Affinity Node A that were<br>on ad during the affinity<br>period. This gives an<br>indication of whether the<br>affinity relationship exists<br>when the items are on ad<br>or not. |

*Table 5–10 (Cont.) Standard Metrics in the Affinity Report*

| <b>Metric Number</b> | Metric                        | <b>Notes</b>                                                                                                    |
|----------------------|-------------------------------|----------------------------------------------------------------------------------------------------|
| 23                   | % of Item B Units on<br>Promo | Percentage of units sold in<br>Affinity Node B that were<br>on ad during the affinity<br>period. This gives an<br>indication of whether the<br>affinity relationship exists<br>when the items are on ad<br>or not.          |
| 24                   | % of Item A Sales on<br>Promo | Percentage of sales in<br>Affinity Node A that was<br>associated with an ad<br>during the affinity period.<br>This gives an indication of<br>whether the affinity<br>relationship exists when<br>the items are on ad or not |
| 25                   | % of Item B Sales on<br>Promo | Percentage of sales in<br>Affinity Node B that was<br>associated with an ad<br>during the affinity period.<br>This gives an indication of<br>whether the affinity<br>relationship exists when<br>the items are on ad or not |

*Table 5–10 (Cont.) Standard Metrics in the Affinity Report*

### **Audit Trail Report**

### **Business Value**

This report tracks changes made to a promotion at the user, date/time, and offer level. It also tracks changes to offers that affect the forecast including Promotion dates, promotion phase changes, edits to vehicle types, added and deleted offers, offer status changes (submissions and approvals), and any offer changes that affect the forecast (e.g. criteria, offer type, offer amount, demand drivers, forecast overrides, and position changes).

### **Report Prompts and Display**

Select from the following options to create an Audit Trail Report

**Note:** All of the following report options are optional.

- **1.** Select a Promotion
- **2.** Select a Promotion Starting on or After date
- **3.** Select a Promotion Ending on or Before date
- **4.** Select a Changes Applied on date
- **5.** Select a Changes Applied by person
- **6.** Select the Type of Change
- **7.** Select the Object Changed

**8.** Select **Run Report** to generate the report. Click **Cancel** to cancel the report.

| <b>Metric Number</b> | <b>Metric</b>             | <b>Notes</b>                                                       |
|----------------------|---------------------------|--------------------------------------------------------------------|
| 1                    | Promotion                 | Promotion Event ID                                                 |
| 2                    | Description               | Promotion Description                                              |
| 3                    | Object Type               | Promotion object type that<br>triggered the change                 |
| 4                    | <b>Object Description</b> | Description or name of the<br>object that created the log<br>entry |
| 5                    | User                      | User name that triggered<br>the audit event                        |
| 6                    | Change Date               | Date the event occurred                                            |
| 7                    | Time                      | Time of day the audit event<br>occurred                            |
| 8                    | Action                    | Action type (Forecast,<br>Insert, Delete, or Update)               |
| 9                    | Attribute                 | Name of attribute that was<br>changed.                             |
| 10                   | Old Value                 | Old field Value                                                    |
| 11                   | New Value                 | New Field Value                                                    |

*Table 5–11 Standard Metrics in the Audit Trail Report*

### **Forecast Exception Report**

### **Business Value**

This report provides information about changes in the Offer's total forecast units. The changes in the forecast could be the result of system reforecast process or a manual reforecast by any user. The system has the ability to track forecast changes by units, sales or margin (one at a time).

#### **Report Prompts and Display**

To create a Forecast Exception Report

**Note:** All of the following report options are optional.

- **1.** Select a Promotion
- **2.** Select a Promotion Starting on or After date
- **3.** Select a Promotion Ending on or Before date
- **4.** Select a Changes Applied on date
- **5.** Select a Changes Applied by person
- **6.** Select the Type of Change
- **7.** Select the Object Changed
- **8.** Select **Run Report** to generate the report. Click **Cancel** to cancel the report.

| <b>Metric Number</b> | <b>Metric</b>                 | <b>Notes</b>                                                                              |
|----------------------|-------------------------------|-------------------------------------------------------------------------------------------|
| 1                    | Promotion                     | Promotion Event ID                                                                        |
| 2                    | Offer Name                    | Name of the Offer                                                                         |
| 3                    | Department                    | Department ID and<br>Description                                                          |
| 4                    | User                          | User who made a change                                                                    |
| 5                    | Date                          | Date the change occurred                                                                  |
| 6                    | Variance%                     | [(Current forecast quantity –<br>Last forecast quantity)/Last<br>forecast quantity] * 100 |
| 7                    | Last Forecast Units           | The forecast quantity from<br>the prior time the offer was<br>saved.                      |
| 8                    | <b>Current Forecast Units</b> | The forecast quantity from<br>the most recent time the<br>offer was saved.                |

*Table 5–12 Standard Metrics in the Forecast Exception Report*

# **Metric Abbreviations**

**Note:** The column names that display in your reports might include abbreviated terms and terms that differ from those used in this guide. This is due to the fact that, during implementation, your Net Perceptions consultant can alter the metric column names to match the particular terms your company uses.

# **Terms in Metric Names**

- The metric column headings do not use qualifiers such as "all," "total," "sum," and "number." That is because the "total" qualifier is implied if the metric is not preceded by anything less than the total. In other words, the use of the unqualified term, such as
- "MBs" or "sales," indicates a reference to the sum of all MBs or sales considered within the report parameters.
- Conversely, if the term refers to fewer than the total number of market baskets, less sales, or other measure, it is preceded by a qualifier, such as "Ad MBs," or "Ad Sales."
- Averages are expressed by the construction of the metric name and the inclusion of the word "per."
- $\blacksquare$  Indexes are expressed by the inclusion of the forward slash ( $\prime$ ) to indicate the relationship between the two values.

| <b>Short Form</b> | Long Form                      | <b>Represents</b>                                                        |
|-------------------|--------------------------------|--------------------------------------------------------------------------|
| $^{+}$            | Plus                           | Summed value                                                             |
| $\frac{0}{0}$     | Percent                        | Percent                                                                  |
| Ad                | Advertised or<br>Advertisement | Advertisement; ad event;<br>Items that are advertised in<br>the ad event |
| Ad Item           | Ad Item                        | An item that is in the<br>promotion group for a<br>specific ad event     |
| Ad MB             | Ad Market Basket               | A transaction that contains<br>at least one advertised item              |

*Table 6–1 Metric Term Short Name*

| <b>Short Form</b> | Long Form                     | <b>Represents</b>                                                                                                    |
|-------------------|-------------------------------|----------------------------------------------------------------------------------------------------|
| AI                | Affinity Item                 | An item, usually a non-ad<br>item, that is pulled into the<br>market basket by an ad item                                                                                                    |
| Alloc             | Allocated                     | Assigned or accredited                                                                                                    |
| AP                | Ad Period                     | Duration of the ad event;<br>range of dates in which the<br>promotion is active                                                                                                    |
| Avg               | Average                       | Average, the value obtained<br>by dividing the sum of a set<br>of quantities by the number<br>of quantities in the set                                                                           |
| ΒP                | <b>Baseline Period</b>        | Period during which a<br>particular item was not an<br>ad item in a any transaction                                                                                                    |
| BP MB             | <b>Baseline Market Basket</b> | A transaction that occurred<br>during the baseline period;<br>contrast with non-ad market<br>baskets                                                                                             |
| %Cherry Picked    | Percent Cherry Picked         | Number of transactions<br>with only ad item divided<br>by the number of all<br>transactions with ad item.<br>This shows the percentage<br>of market baskets that only<br>contain the item on ad. |
| Cost              | Cost                          | Expense to the retailer                                                                                                    |
| Count             | Count                         | Number of unique items;<br>does not include multiples                                                                                                    |
| DI                | Driver Item                   | Driver item or<br>left-hand-side (LHS) item in<br>affinity or cross-sell<br>relationships, usually an<br>advertised item                                                                         |
| Discount          | Discount                      | Amount of percent off the<br>full, 100 percent baseline<br>price                                                                                                    |
| Group Item        | Group Item                    | An item that belongs to a<br>specific level of the product<br>hierarchy; can indicate<br>multiples of the same item                                                                              |
| Group             | Group                         | A specific level of the<br>product hierarchy above the<br>lowest level (item, UPC, or<br>SKU): department, category,<br>division, and so on                                                      |
| Group Ad MB       | Group Ad Market Basket        | A transaction that contains<br>at least one ad item from a<br>specific level of the product<br>hierarchy                                                                                         |
| Group MB          | Group Market Basket           | A transaction that contains<br>at least one item from a<br>specific level of the product<br>hierarchy                                                                                            |

*Table 6–1 (Cont.) Metric Term Short Name*

| <b>Short Form</b> | <b>Long Form</b>                | <b>Represents</b>                                                                                                    |
|-------------------|---------------------------------|----------------------------------------------------------------------------------------------------|
| Group Non-Ad MB   | Group Non-Ad Market<br>Basket   | A transaction that contains<br>at least one item from a<br>specific level of the product<br>hierarchy, but contains no<br>ad items             |
| Incr              | Incremental                     | Additional market baskets,<br>sales, or profit realized<br>during the ad period,<br>compared to the baseline<br>period                         |
| Item              | Item                            | Lowest level of the product<br>hierarchy: the UPC, SKU, or<br>store code level; specific<br>item that is examined in the<br>report             |
| Items             | Items                           | Multiples of one or more<br>unique items                                                                                                    |
| Item Ad MB        | Item Ad Market Basket           | A transaction that occurs<br>during the ad period and<br>includes at least one specific<br>item that is on ad                                  |
| Item Ad GM        | Item Ad Growth Margin           | Profit generated by the ad<br>item during the ad event<br>(excluding affinity effects).                                                        |
| Item Ad Sales     | Item Ad Sales                   | Sales generated by the ad<br>item during the ad event<br>(excluding affinity effects).                                                         |
| Item Base MB      | Item Baseline Market<br>Baskets | A transaction that occurs<br>during the baseline period<br>and that includes at least<br>one main item; contrast with<br>non-ad market baskets |
| Item MB           | Item Market Basket              | A transaction that includes<br>at least one main item                                                                                          |
| Item Non-Ad MB    | Item Non-Ad Market<br>Baskets   | A transaction that includes<br>at least one main item, but<br>no ad items                                                                      |
| MВ                | Market Basket                   | Market Basket, transaction,<br>invoice, or visit                                                                                               |
| Non-ad            | Not advertised                  | Items that are not advertised<br>or not part of the promotion<br>group during the ad event                                                     |
| Non-Ad MB         | Non-Ad Market Basket            | A transaction that contains<br>no ad items; contrast with<br>baseline market baskets                                                           |
| Non-Item MB       | Non-Item Market Basket          | A transaction that does not<br>contain a specific focus item                                                                                   |
| Other Ad Item     | Other Ad Item                   | Any ad item other than the<br>specific item                                                                                                    |
| Other Group       | Other Group                     | Any group other than the<br>specific group                                                                                                    |

*Table 6–1 (Cont.) Metric Term Short Name*

| <b>Short Form</b> | <b>Long Form</b>     | <b>Represents</b>                                                                                                    |
|-------------------|----------------------|----------------------------------------------------------------------------------------------------|
| Other Item        | Other Item           | Any item other than the<br>specific item                                                                                                    |
| Pred              | Predicted            | Predicted metrics                                                                                                    |
| Price             | Price                | Expense to the customer                                                                                                    |
| Profit            | Profit               | Profit or gross margin                                                                                                    |
| Promo Grp         | Promotion Group      | Group of unique ad items<br>for a specific ad event;<br>depending on the selected<br>parameters for the report,<br>can be all items in the event<br>or all items from a specific<br>group |
| Qty               | Quantity             | Sum of units, can include<br>multiples of each unique<br>item, can be integers or<br>fractions, as in weight;<br>contrast with count                                                      |
| <b>ROI</b>        | Return on Investment | Profit generated by the ad<br>event expressed as a percent<br>of (divided by) the cost of<br>the promotion or circular                                                                    |
| <b>Sales</b>      | <b>Sales</b>         | Sales dollars or revenue<br>collected from customers                                                                                                    |
| SI                | Specific Item        | An item that is the subject of<br>the report or that is included<br>in a particular group of<br>items under consideration                                                                 |
| Unique Item       | Unique Item          | A distinct item; a member of<br>the promotion group or of a<br>specific level of the product<br>hierarchy                                                                                 |

*Table 6–1 (Cont.) Metric Term Short Name*

# **Metric Names and Definitions**

| <b>Metric</b>                                 | <b>Definition</b>                                                                                                    |
|-----------------------------------------------|----------------------------------------------------------------------------------------------------|
| <b>Actual Quantity</b>                        | Actual number of units sold, for all items in the selected segment                                                                                                    |
| Ad / Baseline Allocated<br>Non-Ad Sales Index | Predicted sales generated by non-ad items during the ad event,<br>compared to predicted sales generated by non-ad items during<br>the baseline period; an index of 100 represents no change |
| Ad / Baseline Price Index                     | Ad item price (or predicted ad item price) compared to baseline<br>item price; an index of 100 represents no change                                                                         |
| Ad / Baseline Profit Index                    | Predicted profit generated by ad items compared to predicted<br>profit generated by baseline items; an index of 100 represents no<br>change                                                 |
| Ad / Baseline Sales Index                     | Predicted sales generated by ad items compared to predicted<br>sales generated by baseline items; an index of 100 represents no<br>change                                                   |

*Table 6–2 Metric Names and Definitions*
| Metric                                        | <b>Definition</b>                                                                                                    |
|-----------------------------------------------|----------------------------------------------------------------------------------------------------|
| Ad / Baseline Units Index                     | Number (or predicted number) of ad units sold compared to<br>predicted number of baseline units sold; an index of 100<br>represents no change                     |
| Ad / Non-Ad Market<br>Basket Items Index      | Average quantity of items in each ad market basket compared to<br>average quantity of items in each non-ad market basket; an<br>index of 100 represents no change |
| Ad / Non-Ad Market<br>Basket Profit Index     | Average profit generated by each ad market basket compared to<br>average profit generated by each non-ad market basket; an index<br>of 100 represents no change   |
| Ad / Non-Ad Market<br>Basket Sales Index      | Average sales generated by each ad market basket, compared to<br>average sales generated by each non-ad market basket; an index<br>of 100 represents no change    |
| Ad Allocated Non-Ad Sales                     | Predicted non-ad sales allocated to the focus item during the ad<br>event                                                                                         |
| Ad Cost                                       | Cost of ad circular for a particular ad event                                                                                                    |
| Ad Item Profit                                | Profit generated by the focus item during the ad event                                                                                                    |
| Ad Item Sales                                 | Sales generated by the focus item during the ad event                                                                                                    |
| Ad Market Basket Group<br>Items               | Quantity of items from the focus group in ad market baskets;<br>includes multiples of unique items                                                                |
| Ad Market Basket Items                        | Quantity of ad and non-ad items sold in ad market baskets;<br>includes multiples of unique items                                                                  |
| Ad Market Basket Profit                       | Profit generated by both ad and non-ad items in ad market<br>baskets                                                                                              |
| Ad Market Basket Profit<br>Due to Group Items | Profit generated by items in the focus group in ad market<br>baskets                                                                                              |
| <b>Ad Market Basket Sales</b>                 | Sales generated by both ad and non-ad items in ad market<br>baskets                                                                                               |
| <b>Ad Market Baskets</b>                      | Count of market baskets that contained at least one ad item or at<br>least one focus ad item                                                                      |
| Ad Percent of Market Basket<br>Items          | Quantity of ad and non-ad items sold in ad market baskets as a<br>percent of quantity of ad and non-ad items sold in total market<br>baskets                      |
| Ad Percent of Market Basket<br>Profit         | Profit generated by ad market baskets as a percent of profit<br>generated by total market baskets                                                                 |
| Ad Percent of Market Basket<br>Sales          | Sales generated by ad market baskets as a percent of sales<br>generated by total market baskets                                                                   |
| Ad Percent of Market<br><b>Baskets</b>        | Count of ad market baskets as a percent of count of total market<br>basket                                                                                        |
| Ad Price                                      | Price (or predicted price) for the item when it is in on-ad during<br>the ad event                                                                                |
| Ad Price per Item                             | Average price for each item in the promotion group during the<br>ad event                                                                                         |
| Ad Profit                                     | Profit (or predicted profit) generated by the ad item                                                                                                    |
| Ad Sales                                      | Sales (or predicted sales) generated by the ad item                                                                                                    |
| Ad Units                                      | Quantity (or predicted quantity) of ad items sold within a<br>specific region for a specific week                                                                 |

*Table 6–2 (Cont.) Metric Names and Definitions*

| Metric                             | <b>Definition</b>                                                                                                    |
|------------------------------------|----------------------------------------------------------------------------------------------------|
| <b>Affinity Confidence</b>         | Percent of driver item market baskets that include an affinity<br>item                                                                                                    |
| Affinity Index                     | A measure of the extent to which the purchase of one item leads<br>to the purchase of another item                                                                                                    |
| <b>Affinity Market Baskets</b>     | Count of market baskets considered for the affinity analysis                                                                                                    |
| <b>Affinity Reverse Confidence</b> | Affinity index that uses the cross-sell or affinity item as the<br>driver item                                                                                                    |
| Allocated Non-ad Baseline<br>GМ    | Estimated allocated baseling profit generated by Non-ad items<br>in MB that are allocated to the promo item.                                                                                                    |
| Allocated Non-ad Baseline<br>Sales | Estimated allocated baseline sales of non-ad items during ad<br>period.                                                                                                    |
| Allocated Non-Ad GM                | Total non-ad profit (baseline + incremental) allocated to the<br>promo item.                                                                                                    |
| Allocated Non-Ad GM<br>Lift%       | This metric compares ad profit by non-ad items against baseline<br>profit allocated to the promo item. Percentage change in profit<br>over baseline due to ad event.                                                                                                    |
| Allocated Non-Ad Sales             | Percentage change in allocated non-ad sales over baseline due to<br>ad event.                                                                                                    |
| Allocated Non-Ad Sales<br>Lift%    | Percentage change in allocated non-ad sales over baseline due to<br>ad event.                                                                                                    |
| <b>Allocated Pages</b>             | Count of pages allocated to this group or item                                                                                                    |
| Avg AD Unit Price                  | Average price for each item during the promotion.                                                                                                    |
| Avg AD Units per AD MB             | Average number of items in a MB                                                                                                    |
| Avg Ad Units per Store             | Average units of ad item in offer sold during the ad event.                                                                                                    |
| Avg Baseline Units per<br>Store    | Average estimated baseline units, of ad items in offer, during the<br>ad period.                                                                                                    |
| Avg Discount%                      | Percentage savings of Ad price compared to regular price.                                                                                                    |
| Avg GM per AD MB                   | Average profit per transaction containing ad items from the<br>offer.                                                                                                    |
| Avg GM per MB                      | Profit from all items in MBs that include items from the<br>merhandise level. Includes ad/non-ad items and items not in the<br>merchandise hierarcy level divided by the number of<br>transactions with tiems from the merchandise level (regardless if<br>the item is or not on Ad).  |
| Avg Regular Unit Price             | Average price for each item when it is not on ad.                                                                                                    |
| Avg Sales per AD MB                | Average sales per transaction containing ad items from the offer.                                                                                                    |
| Avg Sales per MB                   | Sales from all items in MBs that include items from the<br>merchandise level. Includes ad/non-ad items and items not in<br>the merchandise hierarchy level divided by the number of<br>transactions with items from the merchandise level (regardless if<br>the item is or not on Ad). |
| Avg Units per AD MB                | Average units per transaction containing ad items from the<br>offer.                                                                                                    |

*Table 6–2 (Cont.) Metric Names and Definitions*

| <b>Metric</b>                                                                 | <b>Definition</b>                                                                                                    |
|-------------------------------------------------------------------------------|----------------------------------------------------------------------------------------------------|
| Avg Units per MB                                                              | Count of units of all items in MBs that include items from the<br>merchandise level. Includes ad/non-ad items and items not in<br>the merchandise hierarchy level divided by the number of<br>transactions with items from the merchandise level (regardless if<br>the item is or not on Ad). |
| Baseline Allocated Non-Ad<br>Sales                                            | Predicted non-ad sales allocated to the focus item during the<br>baseline period                                                                                                    |
| <b>Baseline Item Profit</b>                                                   | Profit generated by the focus item during the baseline period                                                                                                    |
| <b>Baseline Item Sales</b>                                                    | Sales generated by the focus item during the baseline period                                                                                                    |
| <b>Baseline Price</b>                                                         | Item price during the baseline period                                                                                                    |
| <b>Baseline Price</b>                                                         | Predicted item price during the baseline period                                                                                                    |
| Baseline Price per Item                                                       | Average price for each item in the promotion group during the<br>baseline period                                                                                                    |
| <b>Baseline Profit</b>                                                        | Profit (or predicted profit) generated by the focus item during<br>the baseline period                                                                                                    |
| <b>Baseline Sales</b>                                                         | Sales (or predicted sales) generated by the focus item during the<br>baseline period                                                                                                    |
| Baseline Units                                                                | Quantity (or predicted quantity) of items during the baseline<br>period                                                                                                    |
| Break-even Pages                                                              | Count of ad pages, based on cost, that were covered by revenue<br>generated by the ad event                                                                                                    |
| Break-even Percent of Ad<br>Sales per Item                                    | Average break-even point of sales generated by each unique ad<br>item, compared to average actual sales generated by each unique<br>ad item, expressed as a percent                                                                                                    |
| Break-even Sales per Ad<br>Item                                               | Average sales that each unique ad item must generate to cover<br>the cost of the ad event (total ad cost divided by number of<br>unique on-ad items)                                                                                                    |
| Chain Level Error                                                             | Mean Absolute Percent Error calculated from chain level<br>aggregated units sold                                                                                                    |
| Cost                                                                          | Predicted item cost                                                                                                    |
| Cost for Group or Item                                                        | Cost of ad pages for a particular group, department, or item                                                                                                    |
| Cost per Page                                                                 | Cost for each ad page for a particular promotion                                                                                                    |
| Difference Ad Market<br><b>Basket Percent versus</b><br>Market Basket Percent | Difference between the percent of all ad market baskets that<br>contain group items and the percent of all market baskets that<br>contain group items                                                                                                    |
| Difference Ad Profit                                                          | Difference between the actual and the predicted profit generated<br>by the item during the ad event                                                                                                    |
| Difference Ad Sales                                                           | Difference between the actual and the predicted ad item sales<br>during the ad event                                                                                                    |
| Difference Ad Units                                                           | Difference between the actual and the predicted quantity of ad<br>items                                                                                                    |
| Difference Ad versus Base<br>Units Index                                      | Difference between the actual and the predicted item indexes                                                                                                    |
| Difference Ad versus<br>Non-Ad Market Basket<br>Items                         | Difference between average quantity of items in ad market<br>baskets and average quantity of items in non-ad market baskets                                                                                                    |

*Table 6–2 (Cont.) Metric Names and Definitions*

| Metric                                                                           | <b>Definition</b>                                                                                          |
|----------------------------------------------------------------------------------|----------------------------------------------------------------------------------------------------|
| Difference Ad versus                                                             | Difference between average profit generated by each ad market                                              |
| Non-Ad Market Basket                                                             | basket and average profit generated by each non-ad market                                                  |
| Profit                                                                           | basket                                                                                                    |
| Difference Ad versus                                                             | Difference between average sales generated by each ad market                                               |
| Non-Ad Market Basket                                                             | basket and average sales generated by each non-ad market                                                   |
| Sales                                                                            | basket                                                                                                    |
| Difference Ad versus<br>Non-Ad Profit Due to Ad<br>Market Baskets                | Portion of profit generated during the ad event that can be<br>attributed to ad market baskets             |
| Difference Ad versus                                                             | Difference between average profit generated by each ad market                                              |
| Non-Ad Profit per Market                                                         | basket and average profit generated by each non-ad market                                                  |
| Basket                                                                           | basket                                                                                                    |
| Difference Ad versus                                                             | Difference between average sales generated by each ad market                                               |
| Non-Ad Sales per Market                                                          | basket and average sales generated by each non-ad market                                                   |
| Basket                                                                           | basket                                                                                                    |
| Difference Ad versus<br>Non-Ad Sales per Market<br>Basket Due to Ad Items        | Portion of average sales difference that can be attributed to the<br>ad portion of ad market baskets       |
| Difference Ad versus<br>Non-Ad Sales per Market<br>Basket Due to Non-Ad<br>Items | Portion of average sales difference that can be attributed to the<br>non-ad portion of ad market baskets   |
| Difference Base Profit                                                           | Difference between the actual and the predicted profit generated<br>by the item during the baseline period |
| Difference Base Sales                                                            | Difference between the actual and the predicted sales generated<br>by the item during the baseline period  |
| Difference Base Units                                                            | Difference between the actual and the predicted quantity of<br>baseline items                              |
| Difference from Ad Item                                                          | Portion of average profit difference that can be attributed to ad                                          |
| Profit per Market Basket                                                         | items                                                                                                    |
| Difference from Ad item                                                          | Portion of average sales difference that can be attributed to the                                          |
| Sales per Market Basket                                                          | ad portion of ad market baskets                                                                            |
| Difference from Ad Items                                                         | Portion of average quantity of items difference that can be                                                |
| per Market Basket                                                                | attributed to the ad portion of ad market baskets                                                          |
| Difference from Non-Ad<br>Item Profit per Market<br>Basket                       | Portion of average profit difference that can be attributed to<br>non-ad items                             |
| Difference from Non-Ad<br>Item Sales per Market<br>Basket                        | Portion of average sales difference that can be attributed to the<br>non-ad portion of ad market baskets   |
| Difference from Non-Ad                                                           | Portion of average quantity of items difference that can be                                                |
| Items per Market Basket                                                          | attributed to the non-ad portion of ad market baskets                                                      |
| Difference in Items per Ad/                                                      | Difference between average quantity of items in ad market                                                  |
| Non- Ad Market Basket                                                            | baskets and average quantity of items in non-ad market baskets                                             |
| Difference in Profit per Ad                                                      | Difference between average profit generated by each ad market                                              |
| versus Non-Ad Market                                                             | basket and average profit generated by each non-ad market                                                  |
| <b>Basket</b>                                                                    | basket                                                                                                    |
| Difference in Sales per Ad                                                       | Difference between average sales generated by each ad market                                               |
| versus Non-Ad Market                                                             | basket and average sales generated by each non-ad market                                                   |
| Basket                                                                           | basket                                                                                                    |

*Table 6–2 (Cont.) Metric Names and Definitions*

| Metric                                                              | <b>Definition</b>                                                                                                    |
|---------------------------------------------------------------------|----------------------------------------------------------------------------------------------------|
| Difference Incremental<br>Allocated Non-Ad Sales                    | Difference between the actual and the predicted additional<br>allocated non-ad sales                                                |
| Difference Incremental Sales                                        | Difference between the actual and the predicted additional item<br>sales                                                            |
| Difference Incremental Sales<br>plus Allocated Non-Ad<br>Sales      | Difference between the actual and the predicted additional item<br>sales plus allocated non-ad sales                                |
| Difference Incremental<br>Units                                     | Difference between the actual and the predicted quantity of<br>additional items sold                                                |
| Discount per Item                                                   | Average difference between ad item price and baseline item<br>price, expressed as a percent of the baseline item price              |
| Group Ad Market Basket<br>Percent of Group Market<br><b>Baskets</b> | Count of ad market baskets that contain an item form the focus<br>group as a percent of all market baskets that contain group items |
| Group Ad Market Baskets                                             | Count of ad market baskets that contain an item from the focus<br>group                                                             |
| Group Item Profit                                                   | Profit generated by items from the focus group                                                                                      |
| Group Item Profit per<br>Market Basket                              | Average profit generated by focus group items in each market<br>basket                                                              |
| Group Item Sales                                                    | Sales generated by items from the focus group                                                                                       |
| Group Item Sales per<br>Market Basket                               | Average sales generated by items in the focus group for each<br>market basket                                                       |
| Group Items                                                         | Quantity sold of items in the focus group; can include multiples<br>of unique items                                                 |
| Group Items per Market<br><b>Basket</b>                             | Average quantity of focus group items in each market basket                                                                         |
| Group Market Basket Profit                                          | Profit generated by market baskets that contain an item from the<br>focus group                                                     |
| Group Market Basket Sales                                           | Sales generated by market baskets that contain an item from the<br>focus group                                                      |
| Group Market Baskets                                                | Count of market baskets that contained an item from the focus<br>group                                                              |
| Group Non-Ad Market<br><b>Baskets</b>                               | Count of market baskets that contained an item from the focus<br>group, but no ad items                                             |
| Group Percent of Ad Items                                           | Quantity sold of ad items from the focus group as a percent of<br>total quantity of ad items                                        |
| Group Percent of Ad Market<br><b>Basket Profit</b>                  | Profit generated by items in the focus group in ad market<br>baskets as a percent of profit generated by total ad market<br>baskets |
| Group Percent of Ad Market<br><b>Basket Sales</b>                   | Sales generated by items in the focus group in ad market baskets<br>as a percent of sales generated by total ad market baskets      |
| Group Percent of Items                                              | Quantity sold of items from the focus group as a percent of total<br>quantity of items                                              |
| Group Percent of Market<br><b>Basket Profit</b>                     | Profit generated by items in the focus group as a percent of total<br>profit                                                        |
| Group Percent of Market<br><b>Baskets</b>                           | Count of market baskets that contain an item from the focus<br>group as a percent of count of total market baskets                  |

*Table 6–2 (Cont.) Metric Names and Definitions*

| <b>Metric</b>                                                                  | <b>Definition</b>                                                                                                    |
|--------------------------------------------------------------------------------|----------------------------------------------------------------------------------------------------|
| Group Percent of Profit                                                        | Profit generated by items from the focus group as a percent of<br>total profit generated by market baskets                                                                              |
| Group Percent of Report<br>Level Profit                                        | Profit generated by items from the focus group as a percent of<br>profit reported at this level                                                                                         |
| Group Percent of Report<br>Level Sales                                         | Sales generated by items from the focus group as a percent of<br>sales reported at this level                                                                                           |
| Group Percent of Sales                                                         | Sales generated by items in the focus group as a percent of total<br>sales                                                                                                    |
| Incremental Allocated<br>Non-Ad GM                                             | Additional non-ad profit above baseline allocated to the promo<br>item.                                                                                                    |
| Incremental Allocated<br>Non-Ad Profit                                         | Additional profit generated by non-ad items, allocated to the<br>focus item or group                                                                                                    |
| Incremental Allocated<br>Non-Ad Profit per<br><b>Incremental Market Basket</b> | Average additional profit generated by non-ad items that are<br>allocated to the focus item, in each additional market basket                                                           |
| Incremental Allocated<br>Non-Ad Sales                                          | Additional (or predicted additional) non-ad sales allocated to<br>the focus item, measured from the baseline period to the ad<br>event                                                  |
| Incremental Allocated<br>Non-Ad Sales                                          | Additional non-ad sales, allocated to the focus item or group                                                                                                    |
| Incremental Allocated<br>Non-Ad Sales per<br><b>Incremental Market Basket</b>  | Average additional sales generated by non-ad items that are<br>allocated to the focus item, in each additional market basket                                                            |
| Incremental Item GM                                                            | Additional profit generated by the ad item as a result of the ad<br>event compared with the baseline.                                                                                   |
| Incremental GM Lift%                                                           | [(Total Incr GM / Item Baseline GM) + Allocated Non-ad<br>Baseline GM] * 100                                                                                                    |
| Incremental Item Market<br><b>Baskets</b>                                      | Additional count of market baskets that contain the item,<br>measured from the baseline period to the ad event                                                                          |
| Incremental Item plus<br>Allocated Non-Ad Profit                               | Additional profit generated by the item plus additional profit<br>generated by non-ad items and allocated to the focus item,<br>measured from the baseline period to the ad event       |
| Incremental Item plus<br>Allocated Non-Ad Profit per<br>Page                   | For each ad page, additional or incremental focus item or group<br>profit plus non-ad profit allocated to the focus item or group,<br>measured from the baseline period to the ad event |
| Incremental Item plus<br>Allocated Non-Ad Sales                                | Additional sales generated by the item plus additional non-ad<br>sales allocated to the item, measured from the baseline period to<br>the ad event                                      |
| Incremental Item plus<br>Allocated Non-Ad Sales per<br>Page                    | For each ad page, additional focus item or group sales and<br>additional non-ad sales allocated to the focus item or group,<br>measured from the baseline period to the ad event        |
| Incremental Item plus<br>Non-Ad Sales                                          | Additional sales generated by the item plus additional non-ad<br>sales, measured from the baseline period to the ad event                                                               |
| Incremental Item Profit                                                        | Additional profit generated by the focus item or group,<br>measured from the baseline period to the ad event                                                                            |
| Incremental Item Sales                                                         | Additional sales generated by the focus item, measured from the<br>baseline period to the ad event                                                                                      |

*Table 6–2 (Cont.) Metric Names and Definitions*

| Metric                                             | <b>Definition</b>                                                                                                    |
|----------------------------------------------------|----------------------------------------------------------------------------------------------------|
| <b>Incremental Market Baskets</b>                  | Additional count of market baskets that contain at least one<br>focus item from the group, measured from the baseline period to<br>the ad event    |
| Incremental Non-Ad Profit                          | Additional profit generated by additional non-ad items,<br>measured from the baseline period to the ad event                                       |
| Incremental Non-Ad Sales                           | Additional sales generated by additional non-ad items,<br>measured from the baseline period to the ad event                                        |
| Incremental Profit                                 | Predicted additional profit generated by the focus item,<br>measured from the baseline period to the ad event                                      |
| Incremental Profit per Unit<br>of Ad Cost          | Average additional profit realized for each dollar or other<br>monetary unit of advertising cost                                                   |
| <b>Incremental Sales</b>                           | Additional (or predicted additional) sales generated by the focus<br>item, measured from the baseline period to the ad event                       |
| Incremental Sales Lift%                            | [(Total Incremental Sales / Item Baseline Sales) + Allocated<br>Non-ad Baseline Sales] * 100                                                       |
| Incremental Sales plus<br>Allocated Non-Ad Sales   | Additional sales generated by the item plus additional non-ad<br>sales allocated to the item, measured from the baseline period to<br>the ad event |
| Incremental Units                                  | Additional (or predicted additional) quantity of items sold,<br>measured from the baseline period to the ad event                                  |
| Item Ad / Baseline Market<br>Basket Index          | Count of item ad market baskets compared to count of item<br>baseline market baskets; an index of 100 represents no change                         |
| Item Ad Market Basket<br>Profit                    | Profit generated by the focus items in ad market baskets                                                                                           |
| Item Ad Market Basket<br>Sales                     | Sales generated by the focus items in ad market baskets                                                                                            |
| Item Ad Market Baskets                             | Count of ad market baskets that contain at least one focus item                                                                                    |
| Item Ad GM Lift%                                   | Percentage change in profit over baseline due to ad event.                                                                                         |
| Item Ad Sales Lift%                                | Comparison of sales by ad item against baseline sales.<br>Percentange change in sales over baseline due to ad event.                               |
| Item Baseline GM                                   | Estimated baseline profit generated by the ad item during the ad<br>period.                                                                        |
| Item Baseline Market<br><b>Baskets</b>             | Count of baseline market baskets that contain the item                                                                                             |
| <b>Item Baseline Sales</b>                         | Estimated baseline sales generated by the ad tiem during the ad<br>period.                                                                         |
| Item MB Count Lift%                                | Count of item ad transactions compared to estimated baseline<br>transactions. Percentage in change over baseline due to ad event.                  |
| Item Market Basket Percent<br>of Ad Market Baskets | Count of ad market baskets that contained the focus item as a<br>percent of total ad market baskets                                                |
| Item Sales per Ad Market<br>Basket                 | Average sales generated by the focus item for each ad market<br>basket                                                                             |
| Items per Ad Market Basket                         | Average quantity of items or focus items in each ad market<br>basket                                                                               |
| Items per Market Basket                            | Average quantity of items in each market basket                                                                                                    |

*Table 6–2 (Cont.) Metric Names and Definitions*

| Metric                            | <b>Definition</b>                                                                       |
|-----------------------------------|-----------------------------------------------------------------------------------------|
| Items per Non-Ad Market<br>Basket | Average quantity of items in each non-ad market basket                                  |
| Market Basket Items               | Quantity of items sold across all market baskets; includes<br>multiples of unique items |
| Market Basket Profit              | Profit generated by all market baskets                                                  |
| Market Basket Sales               | Sales generated by all market baskets                                                   |
| Market Baskets                    | Count of market baskets                                                                 |
| No Other Percent of Item          | Percent of all item market baskets that contained no other ad                           |
| Ad Market Baskets                 | items other than the focus item                                                         |
| Non-Ad Market Basket              | Quantity of items sold in non-ad market baskets; includes                               |
| Items                             | multiples of unique items                                                               |
| Non-Ad Market Basket<br>Sales     | Sales generated by non-ad market baskets                                                |
| Non-Ad Market Baskets             | Count of market baskets that contained no ad items                                      |
| Non-Ad Percent of Market          | Quantity of items sold in non-ad market baskets as a percent of                         |
| <b>Basket Items</b>               | quantity of ad and non-ad items sold in total market baskets                            |
| Non-Ad Percent of Market          | Profit generated by non-ad market baskets as a percent of profit                        |
| <b>Basket Profit</b>              | generated by total market baskets                                                       |
| Non-Ad Percent of Market          | Sales generated by non-ad market baskets as a percent of sales                          |
| <b>Basket Sales</b>               | generated by total market baskets                                                       |
| Non-Ad Profit                     | Profit generated by non-ad market baskets                                               |
| Non-Ad Sales                      | Sales generated by non-ad market baskets                                                |
| Other Ad Items per Item           | Average quantity of ad items other than focus items, included in                        |
| Market Basket                     | item market baskets                                                                     |
| Other Ad Market Basket            | Profit generated by items other than the focus item, in ad market                       |
| Profit                            | baskets; can include other ad items                                                     |
| Other Ad Market Basket            | Sales generated by items other than the focus item, in ad market                        |
| Sales                             | baskets; can include other ad items                                                     |
| Other Items per Ad Market         | Average quantity of items other than focus items, in each ad                            |
| Basket                            | market basket                                                                           |
| Other Items per Group             | Average quantity of items that are not in the focus group in each                       |
| Market Basket                     | market basket                                                                           |
| Other Percent of Group            | Sales generated by items that are not in the focus group as a                           |
| Market Basket Sales               | percent of sales generated by group market baskets                                      |
| Other Percent of Market           | Profit generated by items that are not in the focus group as a                          |
| Basket Profit                     | percent of profit generated by total market baskets                                     |
| Other Profit per Ad Market        | Average profit generated by items other than focus items, in                            |
| Basket                            | each ad market basket                                                                   |
| Other Profit per Market           | Average profit generated by items not in the focus group for                            |
| Basket                            | each market basket                                                                      |
| Other Sales per Ad Market         | Average sales generated by items other than focus items, in each                        |
| Basket                            | ad market basket                                                                        |
| Other Sales per Market            | Average sales generated by items not in the focus group for each                        |
| Basket                            | market basket                                                                           |
| Pages                             | Count of pages in ad circular                                                           |

*Table 6–2 (Cont.) Metric Names and Definitions*

| Metric                                                           | <b>Definition</b>                                                                                                    |
|------------------------------------------------------------------|----------------------------------------------------------------------------------------------------|
| Pages Allocated from Profit                                      | Count of pages allocated to this group, based on group item<br>profit plus allocated non-ad profit, regardless of circular size                                                 |
| Pages Allocated from Profit<br>- 24 Pages                        | Count of pages allocated to this group, based on group item<br>profit plus allocated non-ad profit, based on a 24-page circular                                                 |
| Pages Allocated from Sales                                       | Count of pages allocated to this group, based on group item<br>sales plus allocated non-ad sales, regardless of circular size                                                   |
| Pages Allocated from Sales -<br>24 Pages                         | Count of pages allocated to this group, based on group item<br>sales plus allocated non-ad sales, based on a 24-page circular                                                   |
| Percent Difference Actual<br>versus Predicted Units<br>Index     | Difference between the actual and the predicted item indexes, as<br>a percent of the actual items index                                                                         |
| Percent Difference Ad Profit                                     | Difference between the actual and the predicted profit generated<br>by the item, as a percent of the actual ad item profit                                                      |
| Percent Difference Ad Sales                                      | Difference between the actual and the predicted ad item sales, as<br>a percent of the actual item sales                                                                         |
| Percent Difference Ad Units                                      | Difference between the actual and the predicted number of ad<br>items, as a percent of the total number of actual items sold                                                    |
| Percent Difference Base<br>Profit                                | Difference between the actual and the predicted profit, as a<br>percent of the actual baseline item gross margin                                                                |
| Percent Difference Base<br>Sales                                 | Difference between the actual and the predicted item sales, as a<br>percent of the actual baseline item sales                                                                   |
| Percent Difference Base<br>Units                                 | Difference between the actual and the predicted quantity of<br>baseline items, as a percent of the actual total quantity of items<br>sold during the baseline period            |
| Percent Difference<br>Incremental Allocated<br>Non-Ad Sales      | Difference between the actual and the predicted additional<br>allocated non-ad sales, as a percent of the actual additional<br>allocated non-ad sales                           |
| Percent Difference<br>Incremental plus Allocated<br>Non-Ad Sales | Difference between the actual and the predicted additional item<br>sales plus allocated non-ad sales, as a percent of the actual<br>additional item plus allocated non-ad sales |
| Percent Difference<br><b>Incremental Sales</b>                   | Difference between the actual and the predicted additional item<br>sales, as a percent of the actual additional item sales                                                      |
| Percent Difference<br>Incremental Units                          | Difference between the actual and the predicted quantity of<br>additional items sold, as a percent of the actual total quantity of<br>additional items                          |
| Predicted Ad / Baseline<br>Price Index                           | Predicted ad item price compared to predicted baseline item<br>price; an index of 100 represents no change                                                                      |
| Predicted Ad / Baseline<br>Units Index                           | Predicted quantity of ad items compared to predicted quantity<br>of baseline items; an index of 100 represents no change                                                        |
| Predicted Ad Price                                               | Predicted price of the ad item                                                                                                    |
| Predicted Ad Profit                                              | Predicted profit generated by the ad item                                                                                                    |
| Predicted Ad Sales                                               | Predicted sales generated by the ad item                                                                                                    |
| Predicted Ad Units                                               | Predicted quantity of ad items                                                                                                    |
| Predicted Baseline Price                                         | Predicted item price during the baseline period                                                                                                    |
| Predicted Baseline Profit                                        | Predicted profit generated by the focus item during the baseline<br>period                                                                                                    |

*Table 6–2 (Cont.) Metric Names and Definitions*

| <b>Metric</b>                                                                | <b>Definition</b>                                                                                                    |
|------------------------------------------------------------------------------|----------------------------------------------------------------------------------------------------|
| <b>Predicted Baseline Sales</b>                                              | Predicted sales generated by the focus item during the baseline<br>period                                                  |
| Predicted Baseline Units                                                     | Predicted quantity of items during the baseline period                                                                     |
| <b>Predicted Cost</b>                                                        | Predicted item cost                                                                                                    |
| Predicted Incremental<br>Allocated Non-Ad Sales                              | Predicted additional non-ad sales allocated to the focus item,<br>measured from the baseline period to the ad event        |
| Predicted Incremental Item<br>Sales                                          | Predicted additional sales generated by the focus item,<br>measured from the baseline period to the ad event               |
| Predicted Incremental Item<br>Sales plus Predicted<br>Allocated Non-Ad Sales | Predicted additional item sales plus allocated non-ad sales,<br>measured from the baseline period to the ad event          |
| Predicted Incremental Units                                                  | Predicted quantity of additional items, measured from the<br>baseline period to the ad event                               |
| Predicted Quantity                                                           | Predicted number (generated by the model) of units sold                                                                    |
| Price per Group Item                                                         | Average price for each item in the focus group                                                                             |
| Price per Item                                                               | Average price for each item in the market basket                                                                           |
| Price per Other Item                                                         | Average price for each item that is not in the focus group                                                                 |
| Profit after Ad Cost                                                         | Net profit for a particular ad event after costs of the ad circular<br>are deducted                                        |
| Profit per Ad Market Basket                                                  | Average profit generated by each ad market basket                                                                          |
| Profit per Affinity Market<br>Basket                                         | Average profit generated by each affinity market basket                                                                    |
| Profit per Market Basket                                                     | Average profit generated by each market basket                                                                             |
| Profit per Non-Ad Market<br><b>Basket</b>                                    | Average profit generated by each non-ad market basket                                                                      |
| Profit per Page                                                              | Average profit generated by each ad page for a particular ad<br>event after costs of the ad circular are deducted          |
| <b>ROI</b>                                                                   | Net profit for a particular ad event as a percent of the cost of the<br>ad circular                                        |
| Sales                                                                        | Sales generated by all market baskets                                                                                      |
| Sales per Ad Market Basket                                                   | Average sales generated by each ad market basket                                                                           |
| Sales per Affinity Market<br>Basket                                          | Average sales generated by each affinity market basket                                                                     |
| Sales per Item Ad Market<br>Basket                                           | Average sales generated by each ad market basket                                                                           |
| Sales per Market Basket                                                      | Average sales generated by each market basket                                                                              |
| Sales per Non-Ad Market<br>Basket                                            | Average sales generated by each non-ad or group non-ad market<br>basket                                                    |
| Sales per Unique Ad Item                                                     | Average sales generated by each, unique, on-ad item                                                                        |
| Store Level Error                                                            | Total of Mean Absolute Percent Error calculated at the item/<br>store level                                                |
| Total Ad Units                                                               | Total units of ad items in offer sold during the ad event.                                                                 |
| Total Growth Margin (Ad +<br>Non-Ad)                                         | Profit generated by the item as a result of the ad including the<br>incremental non-ad profit allocated to the promo item. |

*Table 6–2 (Cont.) Metric Names and Definitions*

| <b>Metric</b>                       | <b>Definition</b>                                                                                                    |
|-------------------------------------|----------------------------------------------------------------------------------------------------|
| Total Sales (Ad + Non-Ad)           | Total sales generated by the item as a result of the ad event<br>including the incremental non-ad sales allocated to the item.                                            |
| <b>Total Incremental Sales</b>      | Additional sales during ad event, of the ad item plus additional<br>non-ad sales allocated to the ad item, compared to estimated<br>baseline sales.                       |
| Total Incremental GM                | Additional profit during ad event, of the ad item plus additional<br>profit generated by non-ad items allocated to the ad item,<br>compared to estimated baseline profit. |
| Unique Ad Items                     | Count of unique items on ad                                                                                                    |
| Unique Affinity Items               | Count of unique affinity items that tend to sell with the driver<br>item                                                                                                  |
| Unique Driver Items                 | Count of unique driver items                                                                                                    |
| Unique Group Items                  | Count of unique items in a specific level of the product hierarchy                                                                                                    |
| Units per Ad Market Basket          | Average quantity of focus items and other items sold, in each ad<br>market basket                                                                                         |
| Units per Affinity Market<br>Basket | Average quantity of items in each affinity market basket                                                                                                    |

*Table 6–2 (Cont.) Metric Names and Definitions*